la

lb

Mailboxes of USING and USERS members; at least some of them

(Mailboxes) Network Mailboxes for USING/USERS members 1

RMS 22-AUG-73 10:18 18531 MAILBOX ADDRESS Message; DAVE--- MY NETWORK MAILBOX ADDRESS IS •ST0UGHTN@UC3B». YOU CAN ALSO CONSULT THE NIC IDENT SYSTEM TO DETERMINE THE MAILBOX ADDRESS OF ANY OTHER UCSB PERSONNEL IF YOU HAPPEN TO KNOW THEIR NIC IDENT. HOW ARE THINGS THESE DAYS? WHEN DO YOU GET YOUR ANTS SYSTEM?  $---RON$ 

KIRK 21-AUG-73 22:51 18533

Message: My online address is KELLEY at SRI-ARC

Mailboxes of USING and USERS members; at least some of them

u. ah

*)* 

(J19353) 27-SEP-73 17:39; Title: Author(s): David H. Crocker/DHC; Distribution; /MLK; Sub-Collections: NIC; Clerk: DHC;

19353 Distribution<br>Marcia Lynn Keeney,

٠

### **Response to LINK change proposed by K***EV*

**Response to KEV on L INK command changes** 

### **Ken:**

**I am In agreement with your proposal and in fact would find it a**  major improvement. I got into a four-way recently and it was chaos **until we got everybody linked up properly. The problem which remains with LINK is that you cannot easily orchestrate a three or greater way conversation. Part of the problem is just identifiying**  the source of some of the data. Maybe text from each terminal **could be prefixed by the NIC ident of the individual typing? Of course, this prefixing would have to occur only on output to the other terminals and not on input to whatever subsystem you happen to be talking to. Another helpful feature would be a command to**  tell who is linked to whom. Since I don't know what a 'passed **terminal\* is, I am not sure whether your comments on SYSTAT mean that such linkage information will be available.** 

**By all means, do implement this experiment. The present system is inadequate. Vint Cerf [ CERFSiSI, VGC on NiS)** 

 $1<sub>b</sub>$ 

 $1<sub>c</sub>$ 

**1 a** 

 $\mathbf{1}$ 

#### **19354 Distribution**

**Robert L. Fink, Jeanne B. North, Steve D. Crocker, Thomas F.** Lawrence, John W. McConnell, James E. (Jim) White, A. Wayne Hathaway, **Patrick W. Foulk, Richard A. Winter, Harold R. Van Zoeren, Alex A. McKenzie, Abhay K« Bhushan, B» Michael Wilber, Edward A, Feigenbaun, Robert T. Braden, James M. P epin, John T. Melvin,**  Milton H. Reese, Kenneth M. Brandon, Lou C. Nelson, Jeffrey P. Golden, Richard B. Neely, Dan Odon, Ralph E. Gorin, Robert G. **Merryman, P. Tveitane, Adrian V« S tokes, David L« Retz, Reg E. Martin, Gene Leichner, Jean Iseli, James E« (JED) Donnelley, William**  Kantrowitz, Michael S. Wolfberg, Yeshiah S. Feinroth, Anthony C. Hearn, Eric F. Harslen, Robert M. (Bob) Metcalfe, Bradley A. Reussow, Daniel L. Kadunce, George N. Petregal, Michael B. Young, Michael A. **Padlipsky, Schuyler Stevenson, L« Peter Deutsch, John Davidson, Thomas O'Sullivan, Sol F» S aroussi, Scott Bradner, Robert H« Tho mas, Michael J« Romanelli, Ronald M\* S toughton, A. D. (Buz) Owen**  Ed J. Collins, Gary Blunck, John F. Heafner, Kathy Beaman, David J. King, Sue Pitkin, Jerry Fitzsimmons, Gloria Jean Maxey, Roberta J. Peeler, Craig Fields, Margaret Iwamoto, Dee Larson, Robert E. Doane, **Brenda Monroe, Jeanne B. North, Pam J, Klotz Cutler, Barbara Barnett,**  Stan Golding, Steve G. Chipman, John P. Barden, Martha A. Ginsberg, Shirley W. Watkins, Janet W. Troxel, Connie D. Rosewall, Anita L. **Coley, Carol J. Mostrom, John F« Wakerly, Tom C. Rindflelsch, Leonard B, Fa ll, David L« Hyde, Gary Blunck, Tom P. Ml Ike, Alan H• Wells,**  Chuck R. Pierson, Carl M. Ellison, Robert P. Blanc, Jay R. Walton, **Terence E. Devine, David J. King, William L« A ndrews TJaart Schipper, Richard M. Van Slyke, E. Aupperle, Hubert**  Lipinski, Robert F. Hargraves, C. D. (Terry) Shephard, Maurice P. **Brown, Robert L. Ashenhur3t, Ruth Ann McDermott, Angle R. Tingling,**  Michael M. Dervage, Carolyn E. Taynai, Easter D. Russell, Leonard B. **Fall, Peggy D« Irving, Roy Levin, M• P. McCluskey, Pitts Jarvis,**  Barbara A. Nicholas, Jacquie A. Priest, Terence E. Devine, Paul M. **Rubin, Paula L. Cotter, 0\* A\* Hansen, Dan Dechatelets, Nancy C. Thies, Robert Silberski, Harcia Lynn Keeney, Margaret A. (Maggie)**  Bassett, J. A. Smith, Leina M. Boone, Diana L. Jones, Nancy J. **Neigus, Terry Sack, Frances A. { Toni ) McHale, Lucille C. (Lucy) Gi11iard** 

**Richard W, Watson, Don I . Andrews, A. Danthlne, Harold F. Arthur,**  Peter R. Radford, Wayne R. Robey, Joshua Lederberg, Connie Hoog, James A. Blumke, David Hsiao, Michael L. Marrah, Vinton G. Cerf, Gerald L. Kinnison, Paul Baran, Henry Chauncey, J. T. Sartain, Robert **N» Li eberman, Ralph Alter, Nils Maras, Philip H. Enslow, Robert M« Dunn, Joseph B. Read, William T• Misencik, Toshiyuki Sakai, Louis Pouzin, Yngvar Lundh, Robert H« Hinckley, Marvin Zelkowitz, Don D# Cowan, Louis F. Dixon, Michael G'Malley, Peter Kirstein, David J,**  Farber, Dave Twyver, Art J. Bernstein, Dave E. Liddle, A. Kenneth **Showalter, D. D» Aufenkamp, Derek Leslie Arthur Barber Me redith(Reddy) E. Dively, Jeanne M. Leavitt, Rodney A. Bondurant,** Jeanne M. Beck, Mark Alexander Beach, Judy D. Cooke, Marcia Lynn Keeney, Carol B. Guilbault, Susan R. Lee, Elizabeth K. Michael, Charles F. Dornbush, Elizabeth J. (Jake) Feinler, Kirk E. Kelley, N. Dean Meyer, James E. (Jim) White, Diane S. Kaye, Paul Rech, Michael **D. Kudlick, Ferg R. Ferguson, Douglas C« Engelbart, Beauregard A.** 

Hardeman, Martin E. Hardy, J. D. Hopper, Charles H. Irby, Mil E. **Jernigan, Harvey £. Lehtman, Jeanne B. North, James C. Norton, Jeffrey C. Peters, Jake Matliff, Edwin £• Van De Hiet, Dirk H. Van**  Nouhuys, Kenneth E. (Ken) Victor, Donald C. (Smokey) Wallace

 $\mathcal{A}$  , and  $\mathcal{A}$ 

i

DEX operational Againl Give Your Drafts to PSO

I am pleased to announce that the Cassette input subsystem is working again and that therefore DEX is operational. For the past week, Input Only DEX has been used for production work by PSO. we plan to further reduce the load on the system by having the cassettes and DEX processing run at night by Mark Beach, the night operator. Please feel free to request input to be typed in by DEX by using the form available in the PSO office.

The more complete DEX-II wll be used on an experimental basis beginning within the next two weeks. DEX-II will not be available for full production work until a trial period is over. (Full debugging was impossible until the Cassette program worked and the program was used by PSO staff.) 2

Any questions should be referred to Kirk or me. The Input only DEX is an easy and efficient way to input material into NLS files. 3

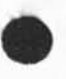

**1** 

DEX Operational Again! Give Your Drafts to PSO

 $1.1.1.1$ 

**#** 

(J19355) 27-SEP-73 21:40; Title: Author(s): Harvey G. Lehtman/HGL;<br>Distribution: /SRI-ARC; Sub-Collections: SRI-ARC; Clerk: HGL;

## 193S5 Distribution

Richard W. Watson, Don I. Andrews,

Meredith(Reddy) E. Dively, Jeanne M. Leavitt, Rodney A. Bondurant, Jeanne M. Beck, Mark Alexander Beach, Judy D. Cooke, Marcia Lynn Keeney, Carol B. Guilbault, Susan R. Lee, Elizabeth K. Michael, Charles F. Dornbush, Elizabeth J. (Jake) Feinler, Kirk E. Kelley, N. Dean Meyer, janes E. (Jin) White, Diane S. Kaye, Paul Rech, Michael D. Kudlick, Ferg R. Ferguson, Douglas **c.** Engelbart, Beauregard A. Hardenan, Martin E. Hardy, J. D. Hopper, Charles H. Irby, Mil E. jernigan, Harvey G. Lehtman, Jeanne B, North, Janes **c,** Norton, Jeffrey C. Peters, Jake Ratliff, Edwin K. Van De Riet, Dirk H. Van Nouhuys, Kenneth E. (Ken) Victor, Donald C, (Snokey) Wallace

ı

### AHI LINE PRINTER - A MESSAGE TO USERS

### **Items for the present;**

The AHI line printer should normally be attached to port 4. **Everyone using the printer should make sure they put in the give**  back command to the TIP (  $\partial$  4 g b lf ) at the conclusion of their **Sendprlnt senario, Failure to do so will cause subsequent users to receive a NO indicating that they are locked out of port 4, that**  is, the previous user port has captured port 4. If you get a NO **try again about 3 or 4 tines and of you consistently get a NO make a collect call to the Network Control Center {NCC) at <617 >-661-0100. Tell the NCC that you are a Net user from Rome and that port 4 is captured. \*<sup>a</sup>**

If you receive a CAN<sup>'</sup>I I this means that there is a valid data **connection to port 4 and the port is in use. If you are in Sendprlnt, printing out a file, and the system hangs up your**  process so that you can't communicate with it or make it go away, **chances are, it will hang up port 4 and the rest of the users will**  receive a CAN'T T when trying a Sendprint. 1b

**If you get a CAN'T T for a long period of time and are not aware of any one using the printer call Tom Lawrence X7746 or X4728. lc** 

Items for the Future: 2

**We're attempting to remove the necessity of the user haveing to put in a give back command. 2a** 

**At present the data transmitted from SRI is placed on tape and at the end of the transmession the data goes from the tape to the printer. During the time the data is being transmitted to the printer from the tape the user is not prohibited from sending**  another file. However, if he should do so all data ,up to the time **the tape to printer transmission is completed, will be lost. In the future the user will oe prohibited from sending a file during a tape to printer transmission. 2b** 

**It will, in the future, be possible for the user to specify the number of additional copies desired by typing the appropriate info**  on the TTY adjacent to the printer. 2c

**Several months from now we may have another AHI printer connected directly to the TIF. 2d** 

**1** 

1

### **19357 Distribution**

**Donna R. Robilotta, David L. Daughtry, Richard H. Thayer, Frank J.** Tomaini, Mike A. Wingfield, Edmund J. Kennedy, Ray A. Liuczi, Richard Calicchia, John W. Johnson, Donald Van Alstine, Dean F. Bergstrom, William P. Bethke, Frank S. LaMonica, William E. Rzepka, Rocco F. Iuorno, Frank P. Sliwa, Thomas J. Bucciero, Robert E. Doane, David A. Luther, Roger B. Panara, John L. McNamara, Joe P. Cavano, Duane L. Stone, Marcelle D. Petell, Josephine R. Stellato, Robert K. Walker, Thomas F. Lawrence, James H. Bair,

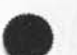

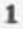

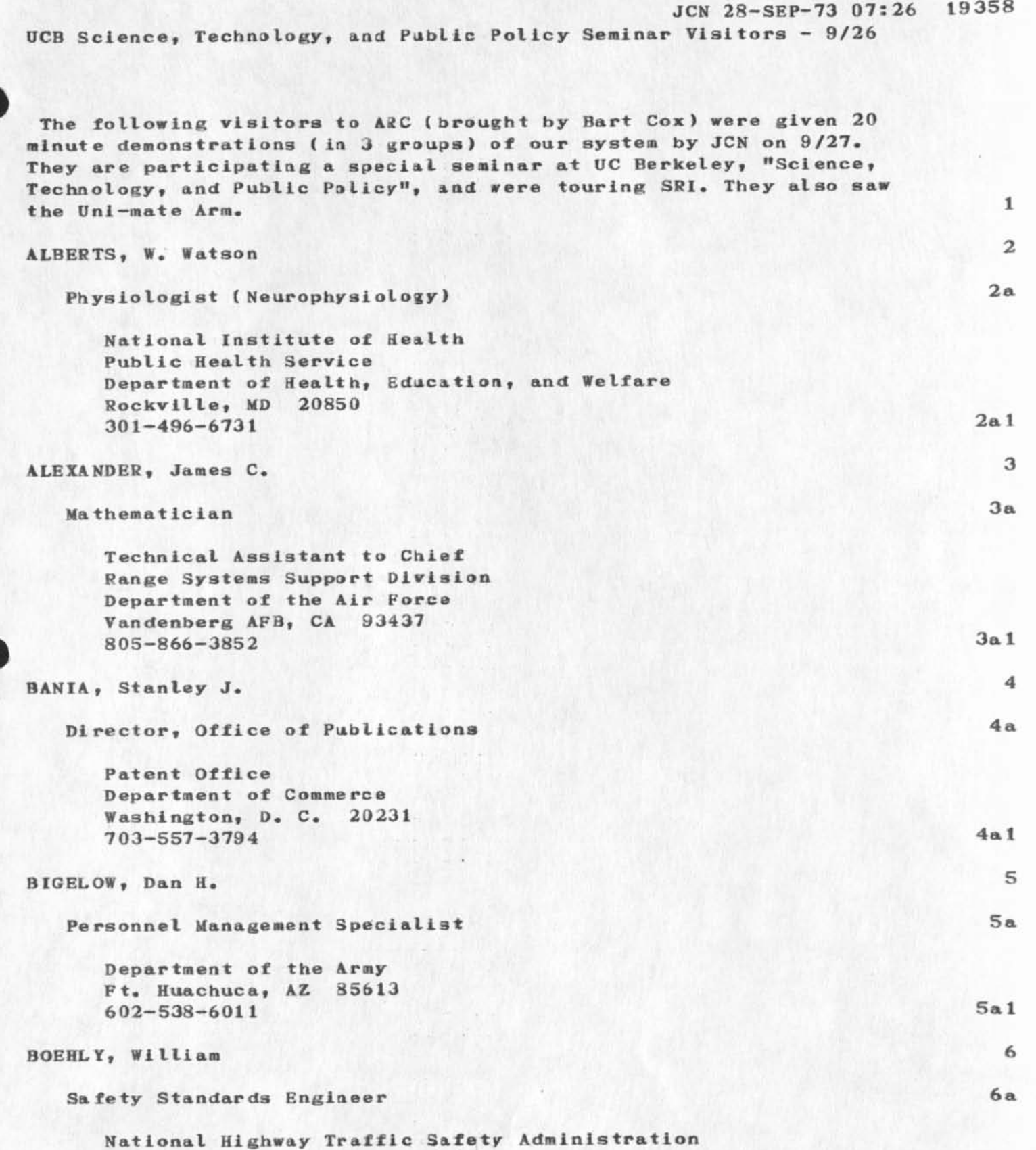

**Department of Transportation** 

 $\sim$  .

**1** 

**JCN 28—SEP—73 07:26 19358** 

UCB Science, Technology, and Public Policy Seminar Visitors - 9/26

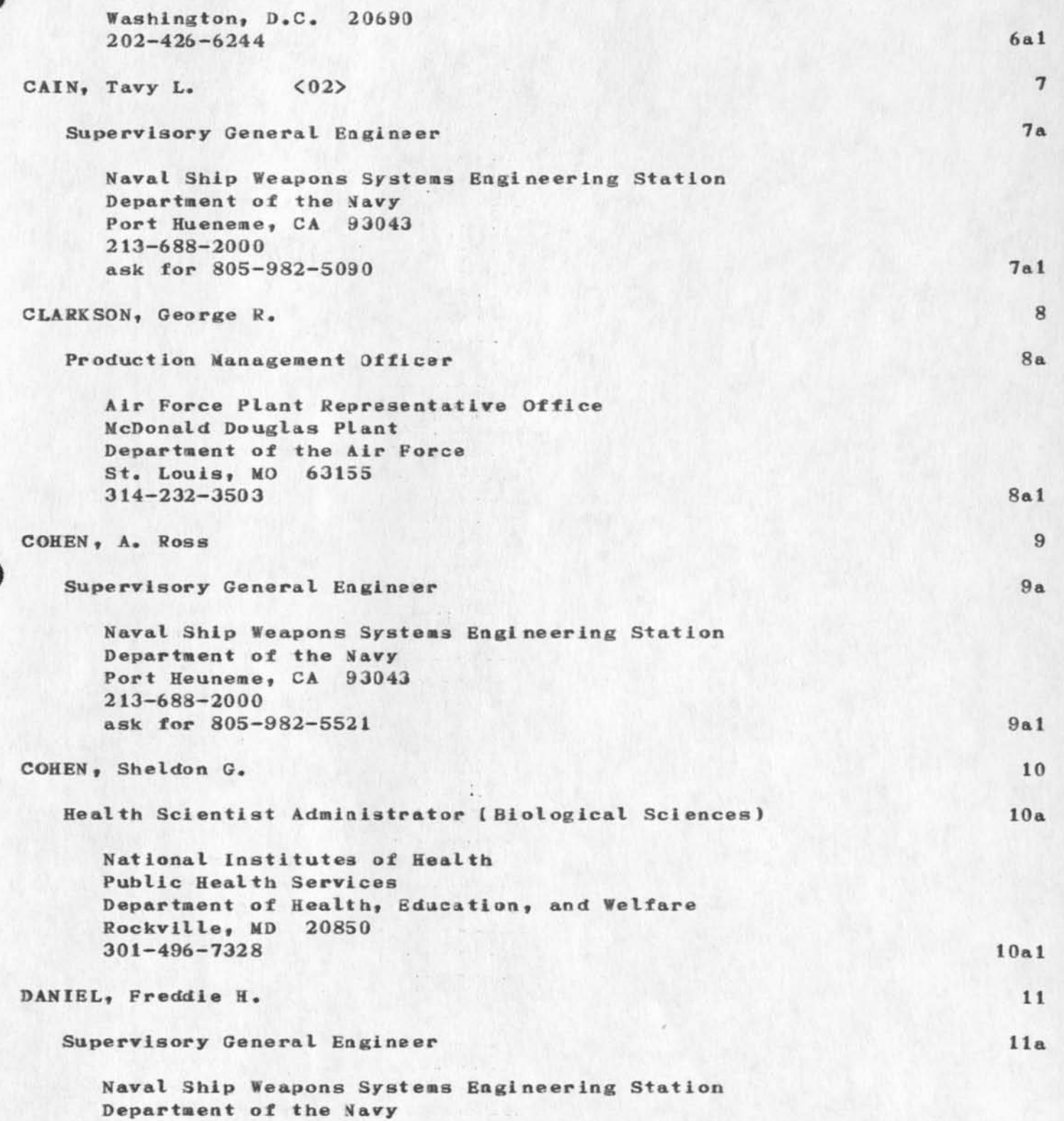

JCN 28-SEP-73 07:26 19358 **0CB Science} Technoiagyf and Public Policy Seminar Visitors - 9/26** 

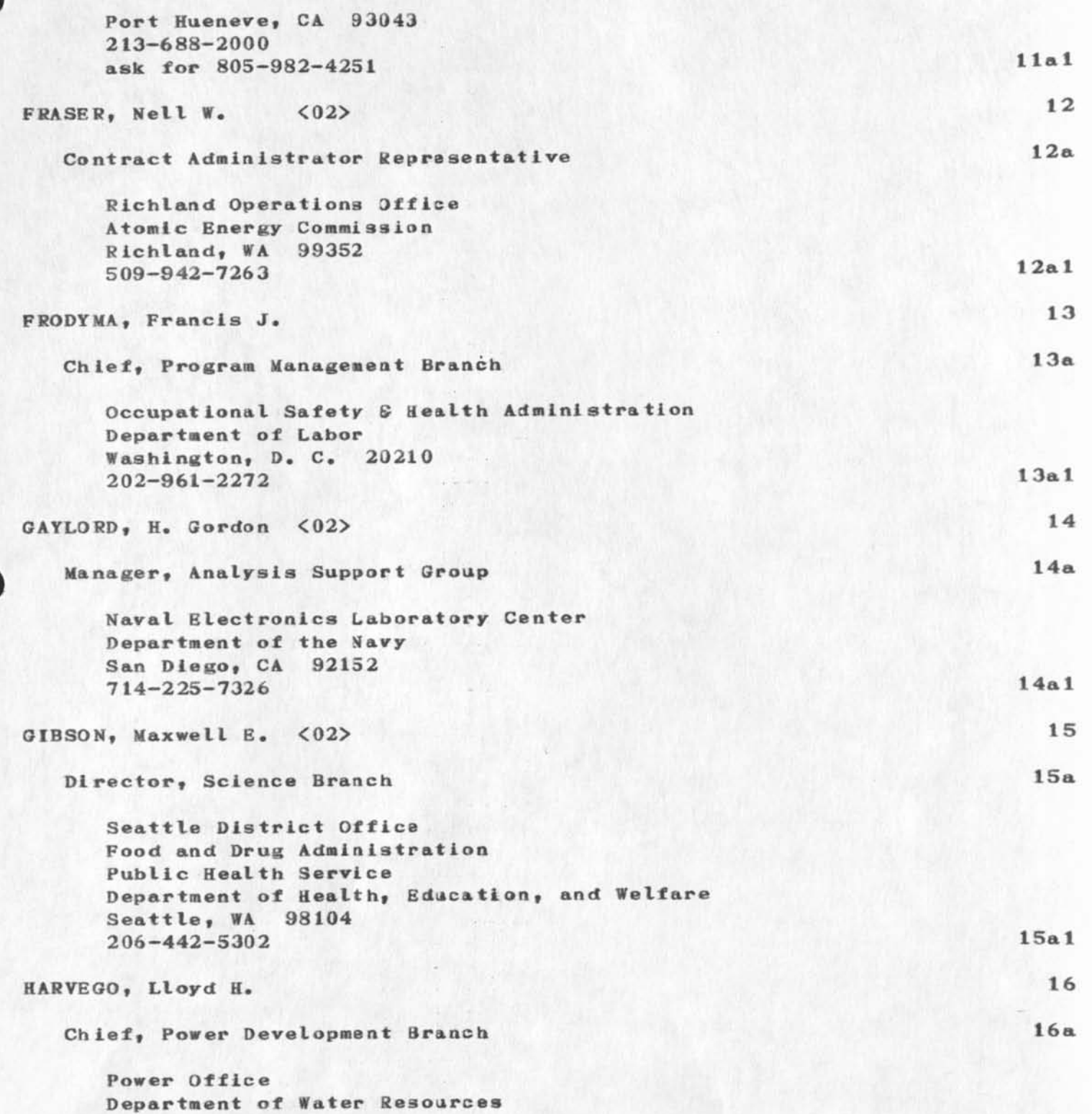

**State of California** 

 $\mathbb{R}^n$  . The  $\mathbb{R}^n$ 

**JCN 28-SEP-73 07:26 19358** 

UCB Science, Technology, and Public Policy Seminar Visitors - 9/26

 $\epsilon$  , and  $\epsilon$ 

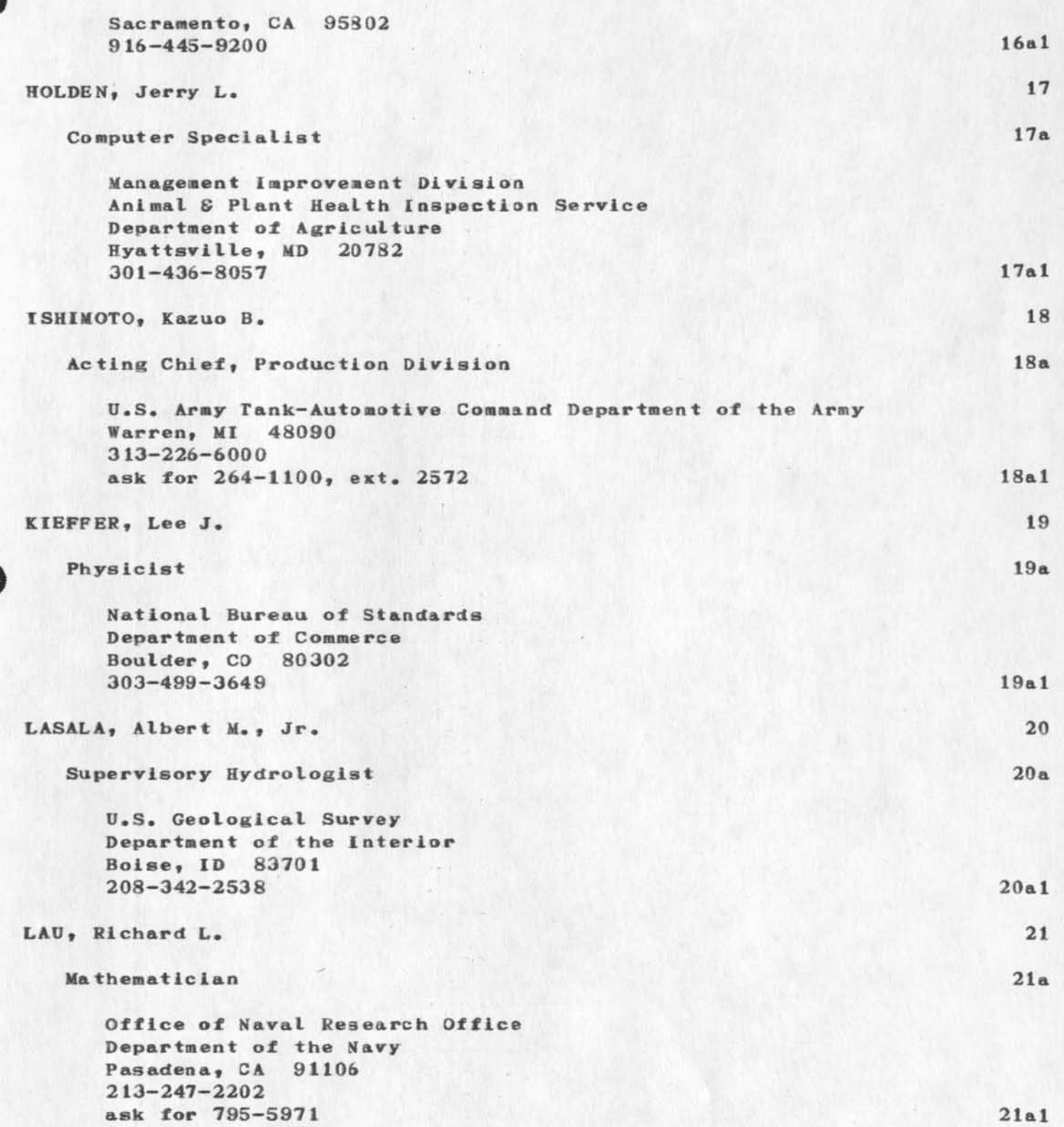

**JCN 28—SEP—73 07:26 19358**  UCB Science, Technology, and Public Policy Seminar Visitors - 9/26

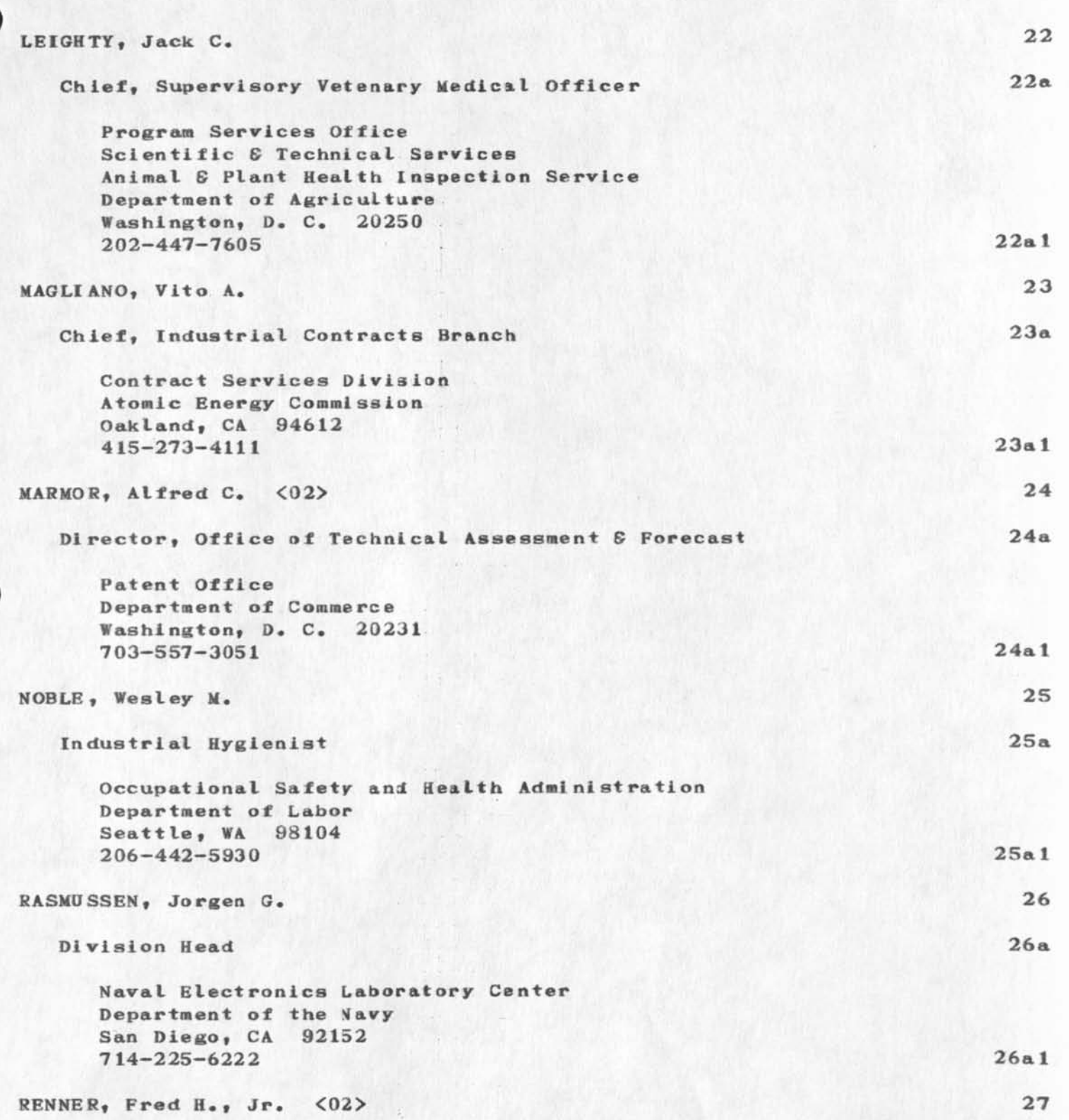

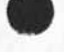

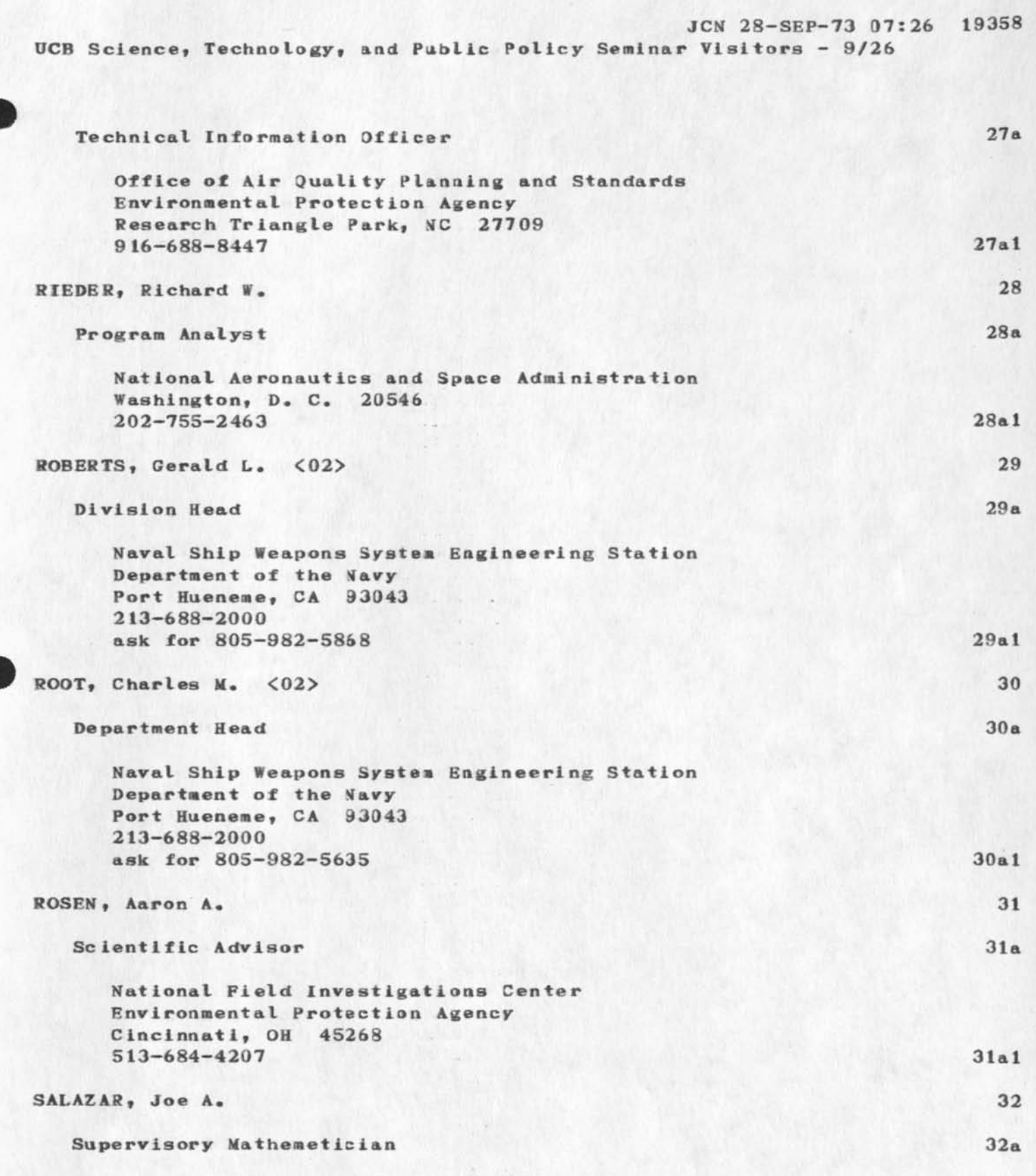

**Chief of Systems Softwear Branch** 

**JCN 28—SEP-73 07:26 19358**  UCB Science, Technology, and Public Policy Seminar Visitors - 9/26

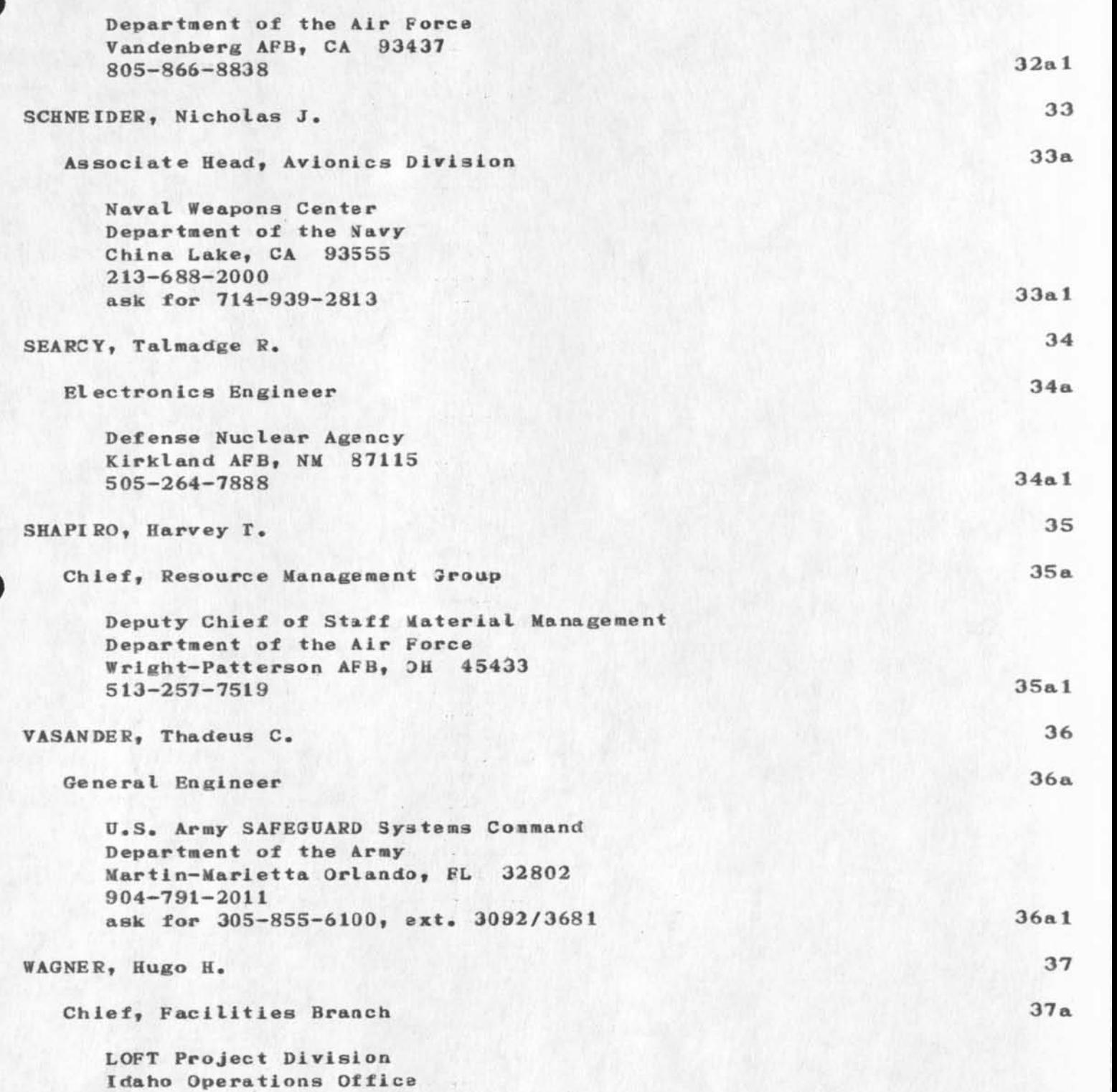

**Atomic Energy Commission** 

 $\sim$   $\sim$   $\sim$ 

**JCN 28-SEP-73 07:26 19358**  UCB Science, Technology, and Public Policy Seminar Visitors - 9/26

 $\bullet\hspace{0.05cm}\rightarrow\hspace{0.05cm}\bullet\hspace{0.05cm}\bullet$ 

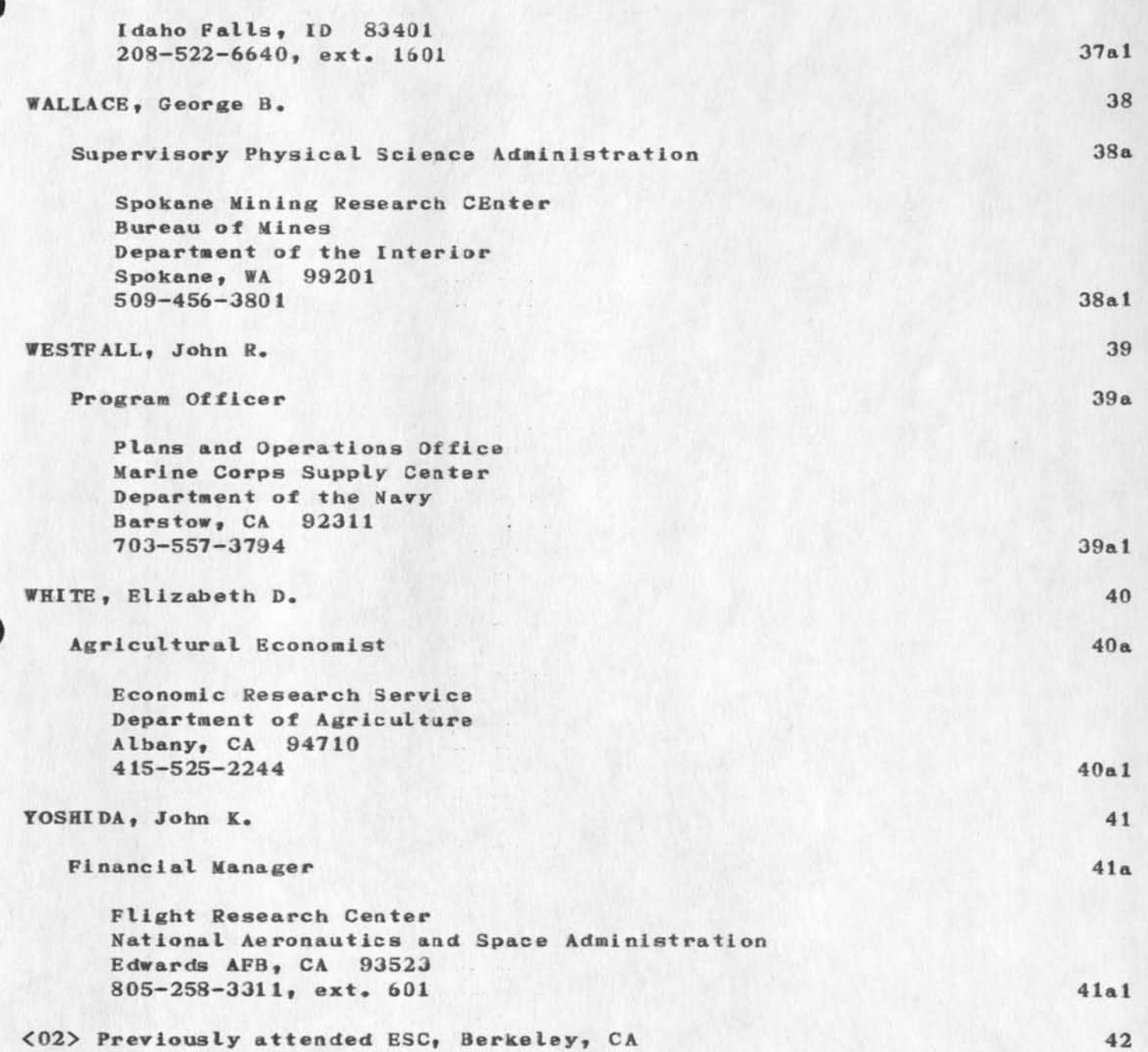

**19358 Distribution**  Richard W. Watson, Douglas C. Engelbart, Jeanne M. Leavitt,

 $\bullet$  ,  $\bullet$  ,  $\bullet$ 

 $\mathbf{1}$ 

 $D$ ave  $-$ 

**+** 

I agree with you that we should distribute things to USERS. I have sent all my USING Notes to USERS as well as our group. It just requires telling Marcia or somabody when it is distributed. The next **version of NETEDS should go to both groups.** 

**I disagree with you about Batbara Noble (though I'm not sure about Robert Blanc). £ think she should be in USING. We don't have anyone**  from CCN in the group and I think we need someone. In addition she **deals wlthalot of users and I t hink her opinions might be valuable.**  However, I don't know her, and I presume you do since you are out **there. Blanc also represents a lot of users at NBS and maybe we**  should have him too. I vote for putting them in USING. Salut. Nancy

**1** 

**19359 Distribution David H• Crocker,** 

 $\ddotsc$ 

**DEAR JEANNE AND MIKE, I FOUND THE POINTERS IN LOCATOR POINTING TO THE CORRECT VERSION OF**  THE "BRIEF DIRECTORY OF NETWORK PARTICIPANTS" AND TRIED TO PRINT IT **OUT ON OUR LINEPRINTER. UNF0RTUNATELY, THE "ODP" DIRECTIVES IN BRANCH 1 ASSUME THAT THE DIRECTORY WILL BE PHOTOREDUCED (OR** SOMETHING) SO IT DOESNT FIT ON 8 1/2 X 11 PAPER. I TRIED TO FIX THIS **BY PLAYING WITH THE OUTPUT PROCESSOR DIRECTIVES, BUT THE FILE IS BIGGER THAN MY TOTAL ALLOCATION. THUS, AFTER I GET MY OWN (UNPROTECTED) COPY I CAN\*T DO ANY WORK ON IT BECAUSE THERE'S NO ROOM**  FOR A PARTIAL COPY OR AN OUTPUT FILE THEREFORE, CAN I HAVE MY **ALLOCATION RAISED, OR ELSE WILL YOU PUT THE FILE INTO A BETTER FORMAT FOR ME, OR SOMETHING, PLEASE? REGARDS,** 

## **ALEX MCKENZIE**

 $\ddot{\phantom{a}}$ 

**P.S. AN ANSWER TO THIS NOTE WOULD BE MUCH APPRECIATED 1** 

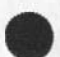

**19360 Distribution**  Jeanne B. North, Michael D. Kudlick,

 $\mathbf{v}_{\text{max}}$ 

 $\overline{1}$ 

**New NIC User** 

 $-1$ 

# **J eanne—**

I have entered a temporary ident for Joel Malman (Ident = JHM2) who **Is our new TIP specialist and will be using the NIC for correspondence with network users and for tip docuaentation work. Could you verify him please. Thanks you. Nancy** 

**19361 Distribution**  Jeanne B. North,

 $\mathbf{1}$ 

**Oaugher-ln—law of Speculation about UCLA TNLS** 

**If your plan did not include people from San Diego or La Jolla I**  think we can deal with them ourselves separately. **Be sure you don't take our delays as discouragement; in general people here would like to acsoaoadate the UCLA effort.** 

**19362 Distribution**  David H. Crocker, David H. Crocker, James C. Norton, Michael D. Kudlick, James H. Bair,

 $\mathcal{P}^{\text{max}}$  and  $\mathcal{P}^{\text{max}}$ 

 $\cdots$ 

**Ed ... This NIC Journal item discusses the question** *of* **funding basic NIC services. For your convenience9 we have also sent it through OS Mail to your Patrick AFB address.** Looking forward to hearing from **you ... Dick Watson and Mike Kudlick.** 

**1** 

 $\rightarrow$ 

**Basic NIC Services** 

Col. Edward P. Schelonka **ARPA Principal Investigator Range Measurenents Laboratory Attn: ENLD Patrick Air Force Base Florida\* 32925** 

**Dear Ed:** 

**We appreciated the opportunity to get together with you on**  September 17th. We fael that such discussions are very useful, and we would like to have them more frequently. The resolutions **made concerning your notification to the NIC of new user site information will help significantly to keep the NIC's information** timely and accurate. 2a

As you know, Ed, we have been attempting to develop a plan for **"pay—as—you—go" funding of NIC basic services\* 2b** 

As stated in our Proposal to ARPA (SRI No. ISU 73-128, 28-Aug-73), **we believe that each organization using the NIC<sup>1</sup> s services should provide some fraction of the funds that the NIC requires to provide its basic services. 2c** 

However, we have concluded that it is impracticable for the NIC to **develop a funding plan independently of the work that you and Paul Baran are doing for the general ARPA Network overhead services, for three main reasons. 2d** 

**First, we consider the MIC an important part of central Network services for reasons indicated in the Attachment. 2e** 

Second, such a plan must be consistent with the overall ARPA plan **for funding overhead services. 2f** 

Third, the NIC does not have the information needed to determine who should be taxed, who should be subsidized, or by what amounts **consistent with other funding. 2g** 

Therefore, from our viewpoint, and, we believe, that of the Network, it is undesireable and impracticable that the NIC hasn't **been included in your funding plans either as a participant or as an overhead entity to be funded. 2h** 

**The overall funding requirements for the NIC are in two major parts: R&D funding, and funding for "Basic Services". Funding**  for NIC RSD work comes directly from ARPA. It is the funding for **"basic services" that we feel must be provided by the using organizations.** 21

 $\lambda$ 

 $\sim$  10  $\mu$ 

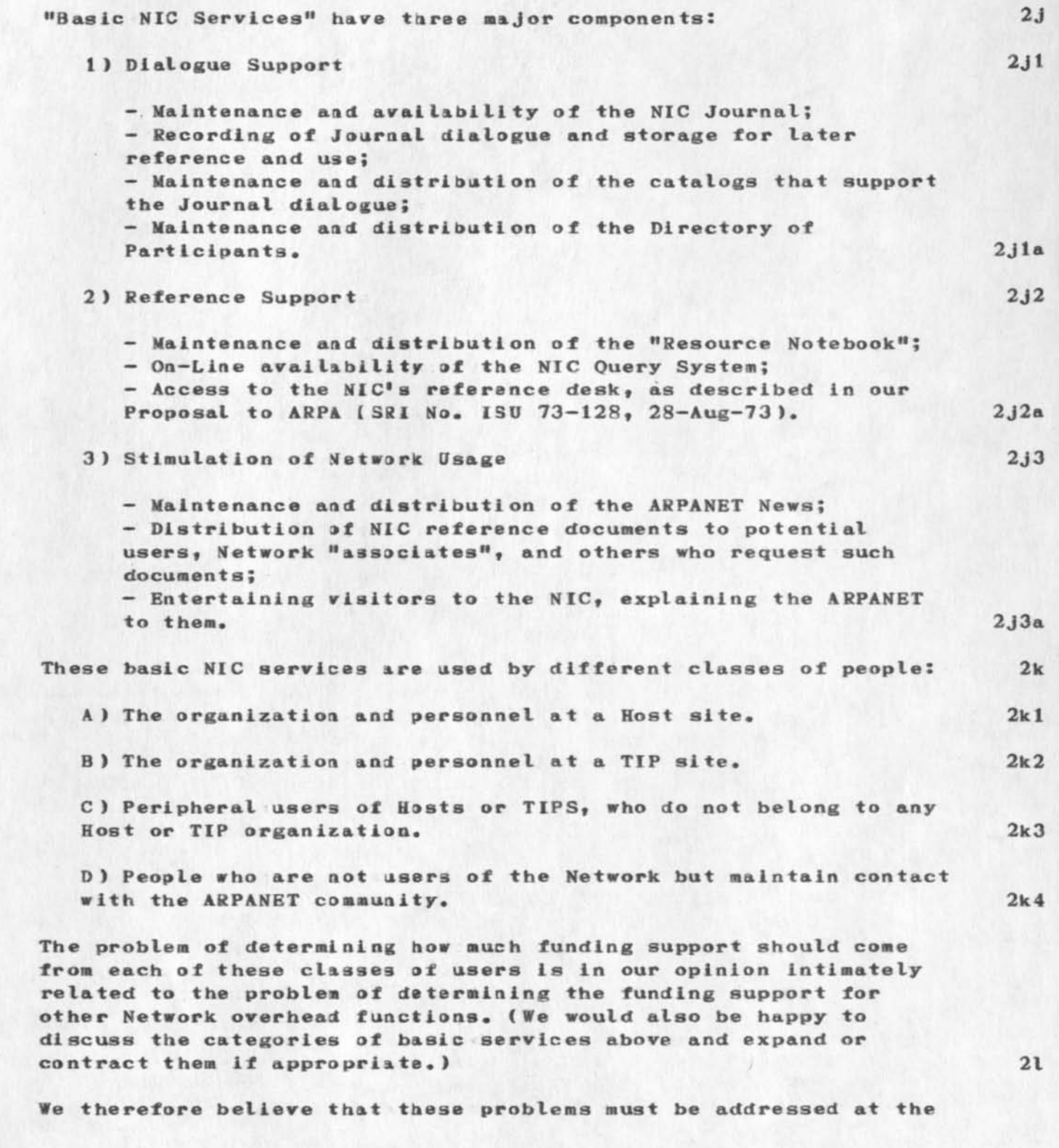

same time, and by the same group, that plans are being made for **funding support of the other Network overhead functions. 2m** 

We look forward to your response. If you feel that a visit by R. W. Watson and M.D. Kudlick to RML would be an appropriate way to discuss these issues further, we would be happy to do that. 2n

We have included an Attachment that states the reasons we see for **the continued existence of the Network Information Center as an ARPA—related activity. 2 o** 

**We should emphasize that we believe the current NIC funding levels more than strain the resources of SRI—ARC to meet the needs which we feel should be met by the NIC. 2p** 

Since rely,

**R.W.Watson and M.D.Kudlick 3** 

### **ATTACHMENT**

### **WHY HAVE A NETWORK INFORMATION CENTER? 4**

**The Network Information Center CNIC) was originally created to develop and provide reference and dialogue support services for a small number of research sites involved in network development and us e. 4a** 

**The NIC has performed these functions and has struggled to provide its services to a rapidly expanding network community. The NIC**  community has consisted of ARPANET sites, and of people interested **in ARPANET Technology tout not actually connected to the network.**  From the NIC's viewpoint, the main characteristics of this community have been rapid growth and changing needs. 4b

**We r ecognize that the size of the network and its projected growth have exceeded the research resources which ARPA has to invest for**  NIC support of the general network community. There is, however, **a strong and growing need for the types of services provided by the present NIC. 4c** 

**There is a need for a reference service that provides "consumer Information" to potential and actual users. Without such a**  service, marketing and sharing of network resources is hindered, **and manpower and money is wasted through the questions and**  redundant efforts to find answers by those who need them. 4d

**There is a need for we l l -structured information exchange** 

i.

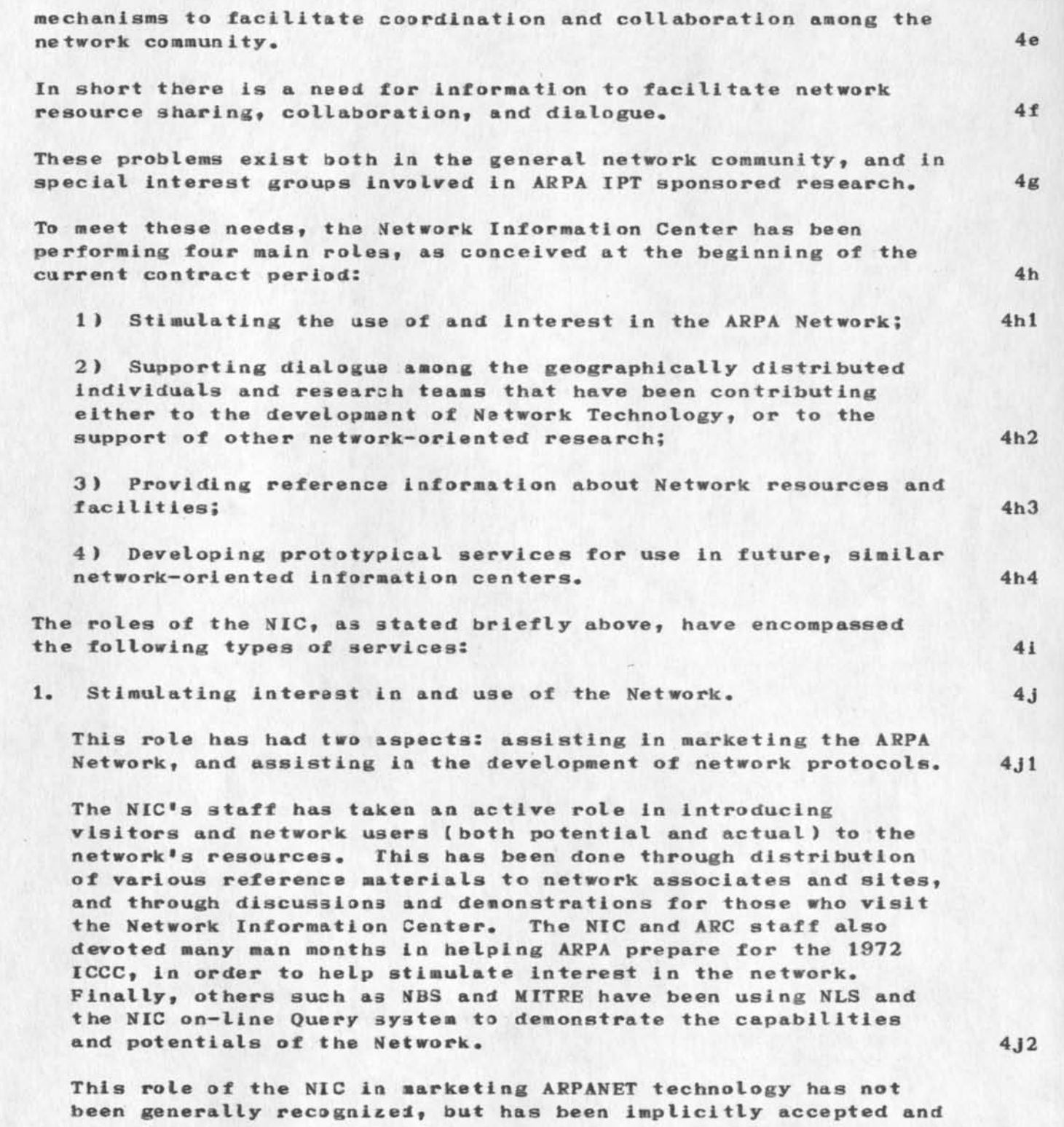

used as part of our services. We have continued this role because we believe it has been of strategic value to ARPA. 4j3

**The other aspect of the NIC's role in this area (with support**  from the Augmentation Research Center staff), has been active **participation in the development of network resource sharing**  protocols, ensuring that the needs for information exchange were adequately addressed. For example, the NIC was one of the **prime contributors in the development of the Telnet and Mail**  protocols, and has participated in the design of the File **Transfer and Graphics protocols.** 4j4

**2\* Supporting dialogue among geographically distributed**  researchers, to help stimulate network-oriented RSD. 4k

**ARC and the NIC have developed and operated the "Journal\* system for the support of on-line and off—line dialogue among**  geographically distributed researchers. This has facilitated the development of network protocols, by providing a means to **exchange technical memoranda and to record and retrieve all**  documentation and memoranda relating to protocol development. **A ke y aspect of this support is that distribution is automatic once an individual or research group is named in the addressee list.** 4k1

**Recent innovations have extended the dialogue support to other**  groups of researchers working in common problem areas, such as Computer Based Instruction, Speech Understanding Research, and Packet Radio. We have also recently implemented a mechanism **that allows network users to utilize the NIC's Journal system**  via any site's File Transfer Protocol software, without the users having to learn or use NLS. 4k2

3. Providing reference information, to help create a feeling of community among network developers. 41

The NIC's reference service is simultaneously on-line and off-line. It is available to all users of and researchers on **the network. It includes indexes to all dialogue that has been**  transacted through the Journal, a directory (mailing list) of **individuals and research groups using or associated with the**  network, and a directory ("notebook") of resources and facilities on the network. It also includes indexes and **hardcopy distribution of professional papers that are of**  Interest to special interest groups of network participants. 411

**Use of the on—line reference service has been facilitated**  through development of a prototypical user-oriented Query language. In addition, introduction of Enterprise phone

**service at many locations around the network has allowed users to have conversational access to the NIC when that mode of comunlcation was desirable. 412** 

**Use of the off—line services was accomplished by distributing and maintaining a collection of NIC documents at each network sitey and at other locations where Interest in network developments existed. 413** 

#### **Developing prototypical services.** 4m  $4<sub>o</sub>$

**As with virtually all other aspects of the network**  technological development, the combination of the context, **type, and scope of NIC\*s services have had few precedents. We intentionally set out to develop prototypical, evolutionary**  services and evaluate them and evolve them, to be of use in future information centers, as well as in the present one. 4ml

Our recent analysis of NIC services and expenditures is in **keeping with this prototypical nature of the NIC. Based on this analysis, we have found that It will be beneficial to restructure our services, and to restructure the framework in which we provide those services. 4m2** 

For example, the concept of providing a uniform level of both **on-line and off-line services to the entire network community is, we now believe, not s ufficiently responsive to rapidly changing user needs. fe also believe that because of the growth of the network community, it is no longer efficient to serve all users with a uniform set of products. We therefore intend to tailor the products to meet specific user groups\* needs. 4m3** 

**As another example, the practice of fairly widespread distribution of a uniform set of hardcopy documentation was necessary at the beginning when much of the technology for on—line dialogue was somewhat unstable and the network**  community was smaller than it is now. However, because of **network growth and a stable technology, this practice is now felt to be inapproprlate, and is being re-evaluated. 4m4** 

**The SSI—ARC Propsal to AREA addresses these problems directly. It includes approaches that will enable ARC to more effectively continue this development / operation / analysis cycle, until network usage patterns and information needs stabilize. 4m5** 

*<•* 

**Basic NIC Services** 

 $\label{eq:2.1} \frac{1}{\sqrt{2}}\left(\frac{1}{\sqrt{2}}\right)^{2} \left(\frac{1}{\sqrt{2}}\right)^{2} \left(\frac{1}{\sqrt{2}}\right)^{2}$ 

**(J19363)** 28-SEP-73 12:08; Title: Author(s): Richard W. Watson, **Vichael D\* Kudlick/RWW MDK| Distribution: /EPS RWW MDK; Sub-Collections: SRI-ARC? Clerk: MDK; Origin: <KODLICK>NIC.NLS; 8, 28-SEP-73 12:02 MDK ;**
Tooomm this is some information of the "line processor" which SRI is developing to interface a chaap display with DNLS.

 $\sim$   $\sim$ 

**1** 

**MEH 26—SEP—73 10:02 16952**  Line Processor and related issues, includes terminal specifications Location: (JJOURNAL, 16952, 1:w) **\*^^Note: (Secondary Distribution Copy )\*\*\*\*•** 

**19364 Distribution**  Thomas F. Lawrence, Mike A. Wingfield,

 $\mathbf{A}=\mathbf{0}$ 

 $\blacksquare$ 

## **Utility Pager Question**

# **John :**

 $x \sim -1$ 

**This is in response to your question about the possihilty of the Workshop Utility (via Tymshare) using a pager that is available from NASA Ames.** 

**The BBN pager Tymshare ordered "on faith" (without a contract) from BBN several months ago in order to be ready for service November 1st, is now finished and being "burned in", I am told by**  Mike Marrah of Tymshare. It is expected to be delivered in the next couple of weeks to Tymshare, Cupertino.

**We feel that it is not appropriate to stop the order at this po In t.** 

**If the Ames pager had been available last June or so (we did ask about that possibility then) we probably would have gone that route.** 

**In general, though, I do wonder what other possibilities for**  use of the Ames pager you have? I'd hate to see it become a white elephant because of our feelings of commitment to the BBN **order. Any comments?** 

**lc2** 

**lcl** 

**1** 

**1 a** 

**1 b** 

**1 c** 

19366 Distribution John S. Perry, Michael L. Marrah, Ferg R. Ferguson,

 $\alpha$  ,  $\alpha$  ,  $\alpha$ 

NIC Idents

 $\mathbf{e}_{\text{max}}$ 

Vint ...

1) We've changed your Network nail address ... from VGC AT ISI to CERF AT ISI, as you requested.

2) Regarding your observation about alphabetical ordering versus ordering by Site-Ident in the Group Directories:

We will change it to alphabatical, as soon as possible. No doubt the present way is difficult to use. I wasn't aware of it, but when I checked with Jeanna North I found a plausible explanation for how it got that way.

Namely, in the beginning, when there were only three groups (Station Agents, Principal Investigators, and Liaisons) it made sense to order them by Site-Ident since that was what was presumed to be the main information contained in the list.

But admittedly that concept doesn't apply to all the other Groups that now exist.

Thanks for your comments. ... Mike Kudlick

 $\Delta$ 

 $\mathbf{1}$ 

 $\mathbf{2}$ 

 $\mathbf{a}$ 

 $3a$ 

 $3<sub>b</sub>$ 

 $3<sub>c</sub>$ 

**19367 Distribution**  Vinton G. Cerf, Jeanne B. North, James E. (Jim) White,

 $\bullet$  . <br> <br> . <br> <br> <br> <br> <br>

**DIA 28—SEP—73 16:56 19368** 

**Display Terminal Hecjuireaeats for Running NLS** 

 $\sim$ 

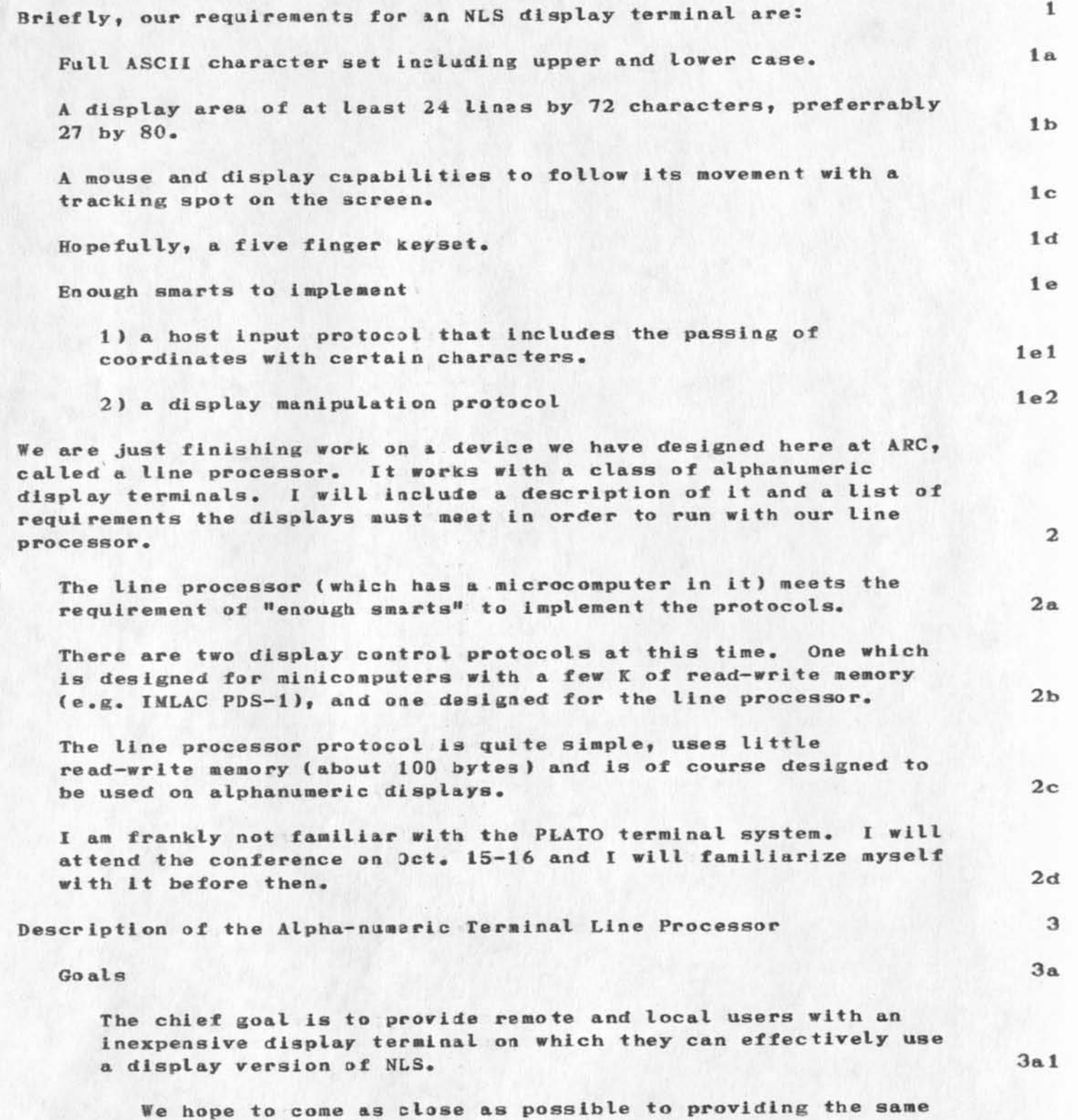

**Display Terminal Requirements tor Running NLS** 

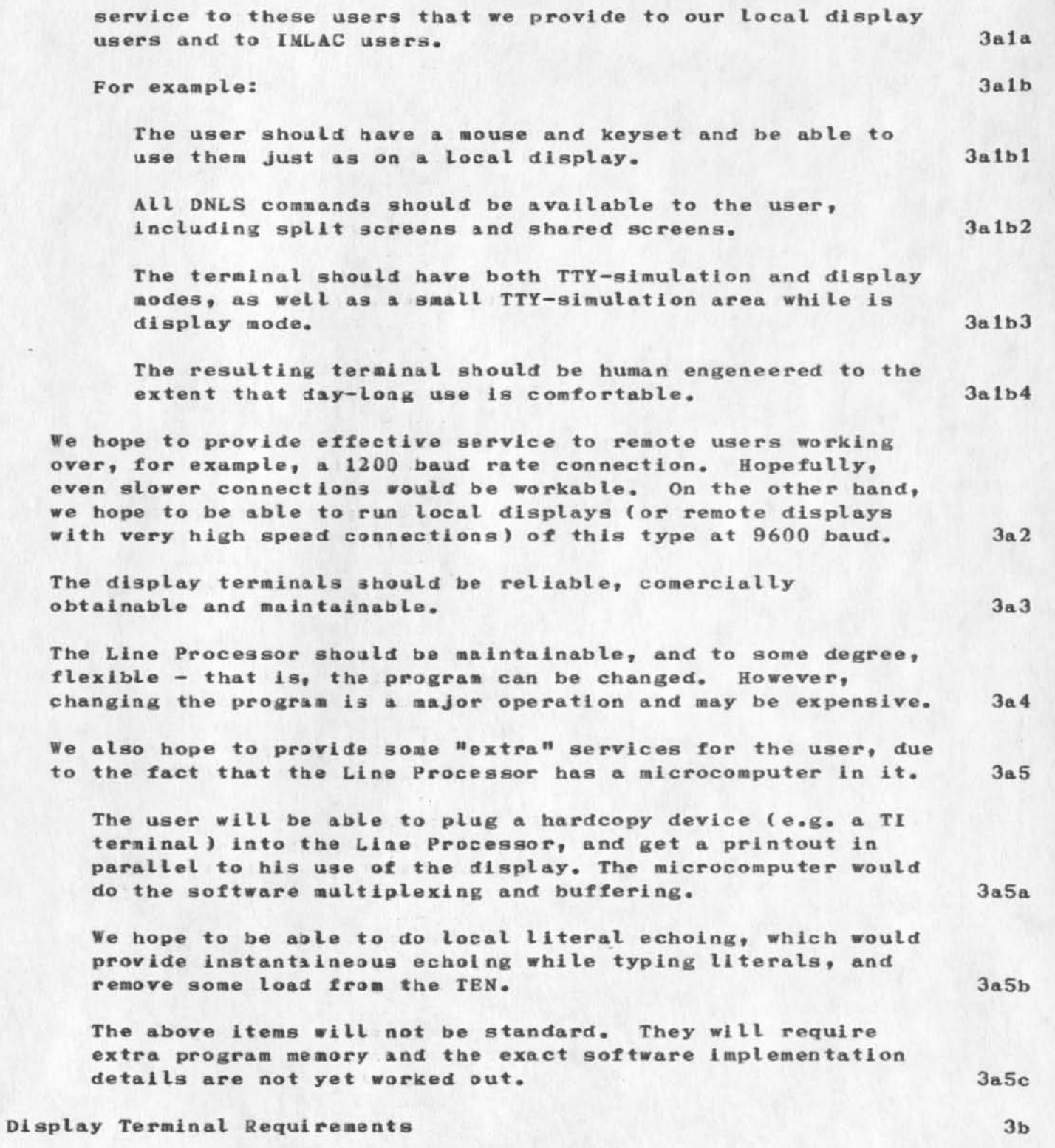

**Display Terminal Requireaent3 for Running NLS** 

Requirements placed upon displays by the Line Processor: 3b1

**The terminal must have an addressable cursor that is programstically and visually satisfactory for mouse tracking\* This means that the cursor can be positioned via**  control codes from the computer connection to the display. We expect this to be done with an escape code followed by a **control code and one byte for each character and line position\* The display must perform the cursor position**  function without displaying it in and extraneous positions, **and it must do it in such a time that no padding characters are necessary at 9600 baud.** 3bla

**The terminal must ba able to run in full duplex mode at a high baud rate\* Ve want to run the terminal-Line Processor connection at 9600 baud. Slower rates may be acceptable**  under some conditions. The Line Processor will be located **near the display.** 3blb

**The editing functions normally called delete line and insert**  line must be implemented, and we must be able to perform them from the computer connection. Delete line removes a **line from the screen and moves all following lines up one**  line. Insert line moves the addressed line and all following lines down one, leaving a new blank line. 3blc

**We must also be able to perform these functions from the computer connection: 3bld** 

**Clear the screen.** 3bldl

**Move the cursor to the left margin (usually done with a CR ) 3bld2** 

**Move the cursor to the next line (usually done with a LP I. 3bld3** 

**A Li ne Feed should cause scrolling of the entire screen**  when the cursor is on the last line. This scrolling must **be unlimited — the text that is removed from the top of**  the screen is lost. 3bld4

**The time required for the display to perform these functions**  must be minimal. In particular, none of them should take longer than 100 ms. We expect the slowest functions to be **done in 3 to 7 as\* 3b le** 

**It must be possible to alter the appearance of a character**  at a known position on the screen without changing it,

**DIA 28-SEP-73 16:56 19368** 

**3b If 1** 

**3b 1 g** 

**3b2** 

**3b2a** 

**Display Terminal Requirements for Running NLS** 

**without knowing what the character is, and without altering any text around the character. This can be blinking, reverse video, high intensity, etc. Also, it must be possible to restore the character to its original appearance. This is used to show bug selections. 3bl f** 

**On some displays it is possible to show bug selections by "flashing\*<sup>1</sup>the cursor under the selected character. This is only satisfactory at 9600 baud, and only then if the cursor positioning function in the display is fast and**  moves the cursor directly to the new location.

**We would like the display to have a "standout" mode - which would alter the appearance of new text. Again, this could be underline, rsverse video, high Intensity, etc.** 

**Requirements places upon displays because of user considerations:** 

The terminal should have a large character set - both in **character generation and the keyboard.** 

**It should have a full ASCII character set, including control characters and upper and lower case letters. 3b2a 1** 

**The keyboard layout should be standard (with the possible exception of a few special characters), and include a numeric key group. 3b 2a 2** 

**The keyboard should have a key rollover feature and have a confortable feel. 3b2a3** 

**The display should be easy to read and easy to look at. 3b2b** 

**It should have a twelve inch screen at least. 3b2b 1** 

**It should be very quite - it should not have a fan in it. 3b2b2** 

**The display area should be at least 24 lines by 72 characters. We expect to see 27 lines by 80 characters. 3b2c** 

**Things we would like to see in the terminal: 3b3** 

**We would like to see a control function (called clear line) which replaces all the characters on a line to the right of a selected character with blanks. 3b3a** 

We would like to see a jack on the back for a video slave. **3b3b**  **Display Terminal Requirements for Running NLS** 

 $\mathbf{z} \in \mathbb{R}^{n \times n}$  , where  $\mathbf{z}$ 

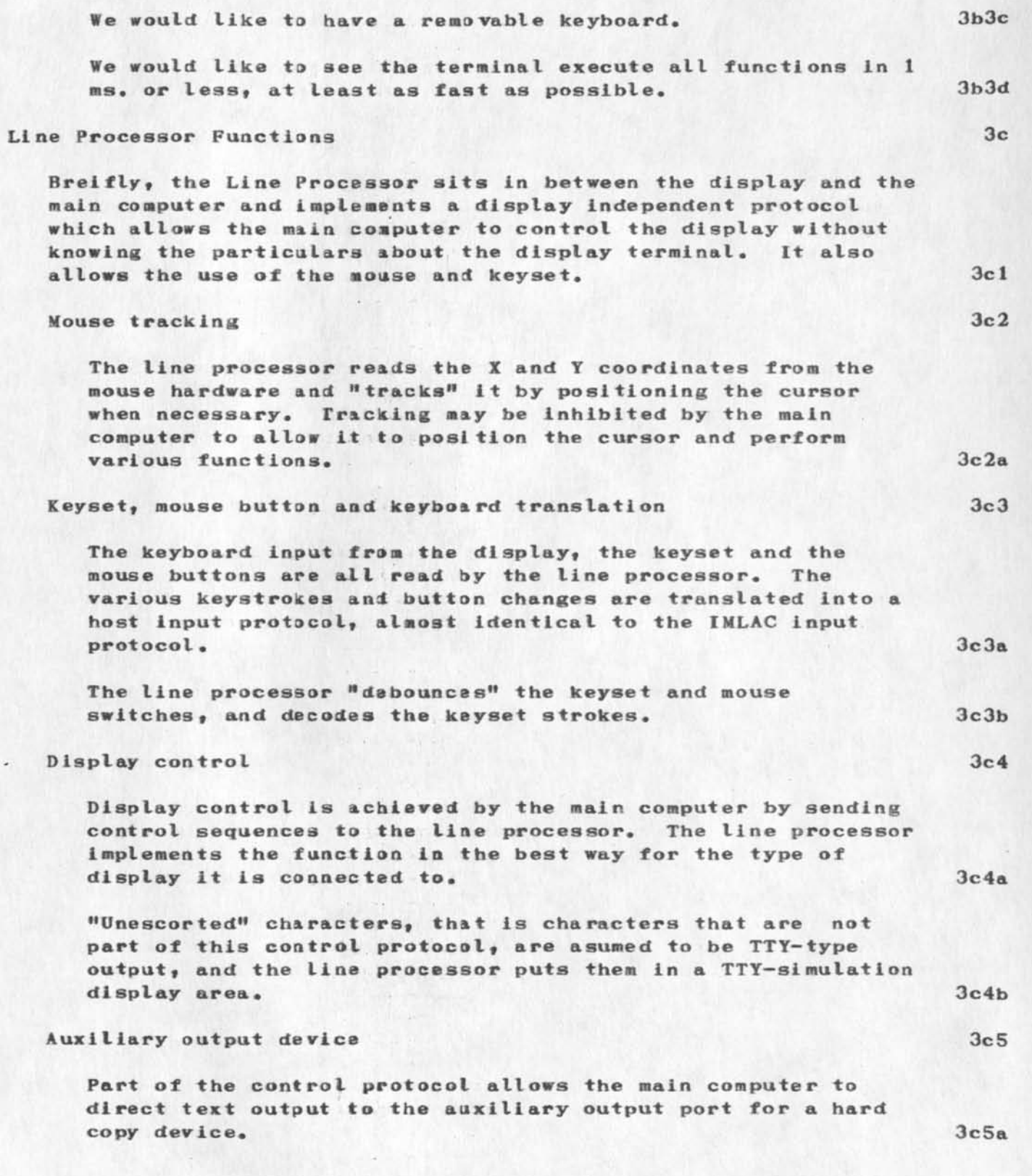

**Display Terminal Requirements for Running NLS** 

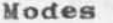

 $\mathcal{L}$  . The set of  $\mathcal{L}$ 

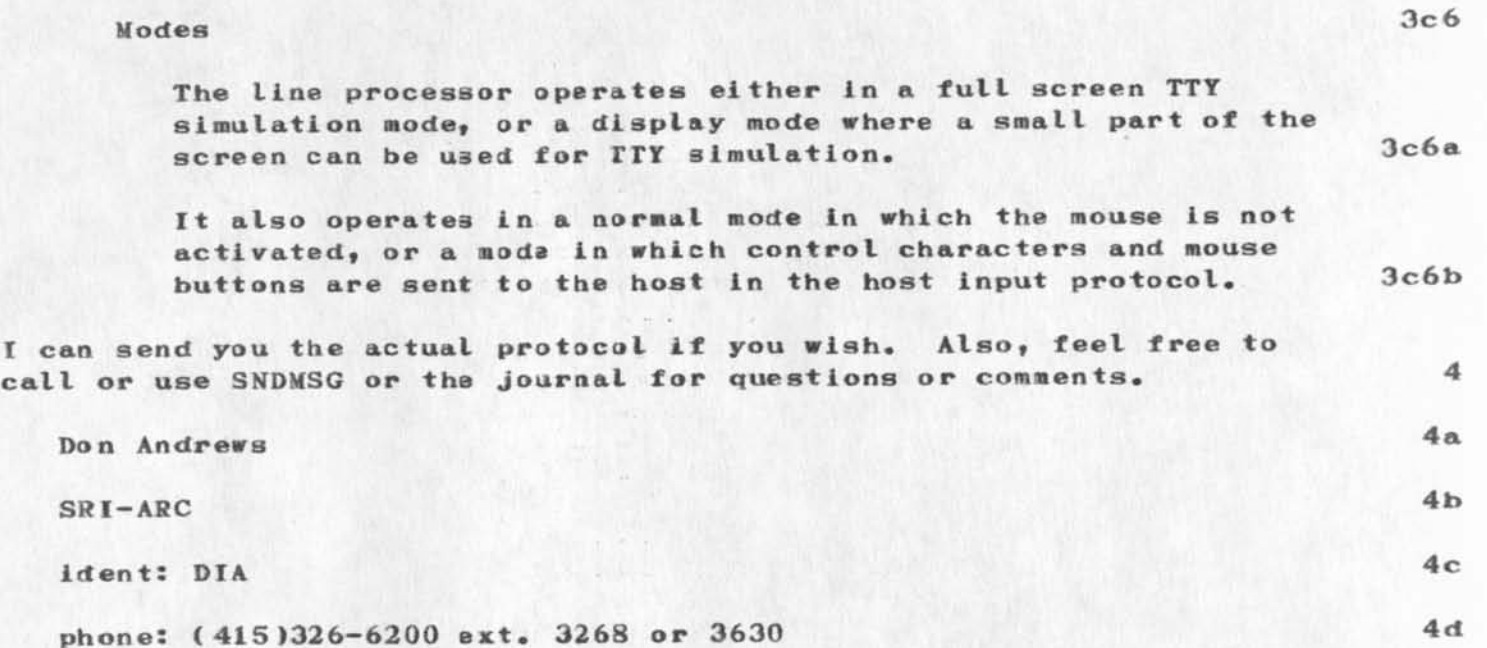

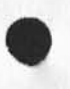

**6** 

**19368 Distribution**  Thomas O'Sullivan,

 $\bullet$  ,  $\bullet$  ,  $\bullet$ 

**DVN CFD 28—SEP—73 17:11 19369** 

**1** 

**2** 

**2a** 

**2c** 

**2c 2** 

**2c 3** 

**2c4** 

**2c4a** 

**2c 4a 1** 

**2c4b** 

**2c4d** 

Proposed Changes in Prompts, Name of Viewchange, Insert Sequential, Command Feedback,

On Friday morning Chuck Dornbush and I sat down to go through **<userguides#command,> to discuss problems that had come to light as he actually went to parse the command syntax Charles orignally**  drafted and that Dean has updated and maintlaned. Most of the problems were small matters which I have brought to Dean's attention separatly, but some of them were of general interest. We are going ahead with all the changes described here as thye come up in parsing, but we don't feel that any of them is beyond discussion.

## Promp ts:

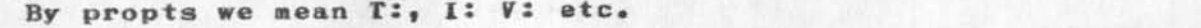

**We have added three prompts, C: to prompted for CONFIR, B: to prompt for keywords.** F: prompt for bugs (in display), and K: to prompt for keywords. **has disppeared. File names are treated like other content. 2fo** 

We have designed three levels of prompting, off, partial, and full and will change the set prompt command <userguides, commands, 0125> **accoridingly.** 

**Partial prompting is like what we have now. 2c 1** 

**Mo prompting is like what we had before.** 

**Full prompting includes options as alternatives including the option character (represented for the moment by #» other**  suggestions are welcome).

**Example 5** 

**Partial Prompting:** 

**\$ KS r eplace k: text at A: 'a <CR> through A:'b <CR> by T: ...** 

**No Prompting:** 

**• replace text at \* a <C8> through 'b <CR> by... Full Prompting: 2c 4b 1 2c4c** 

**\* K: replace k: text at** *ki* **\*a <CR> through A:'b <CR> by T »/. 2c 4c 1** 

**Full Prompting for display:** 

Proposed Changes in Prompts, Name of Viewchange, Insert Sequential, Command Feedback,

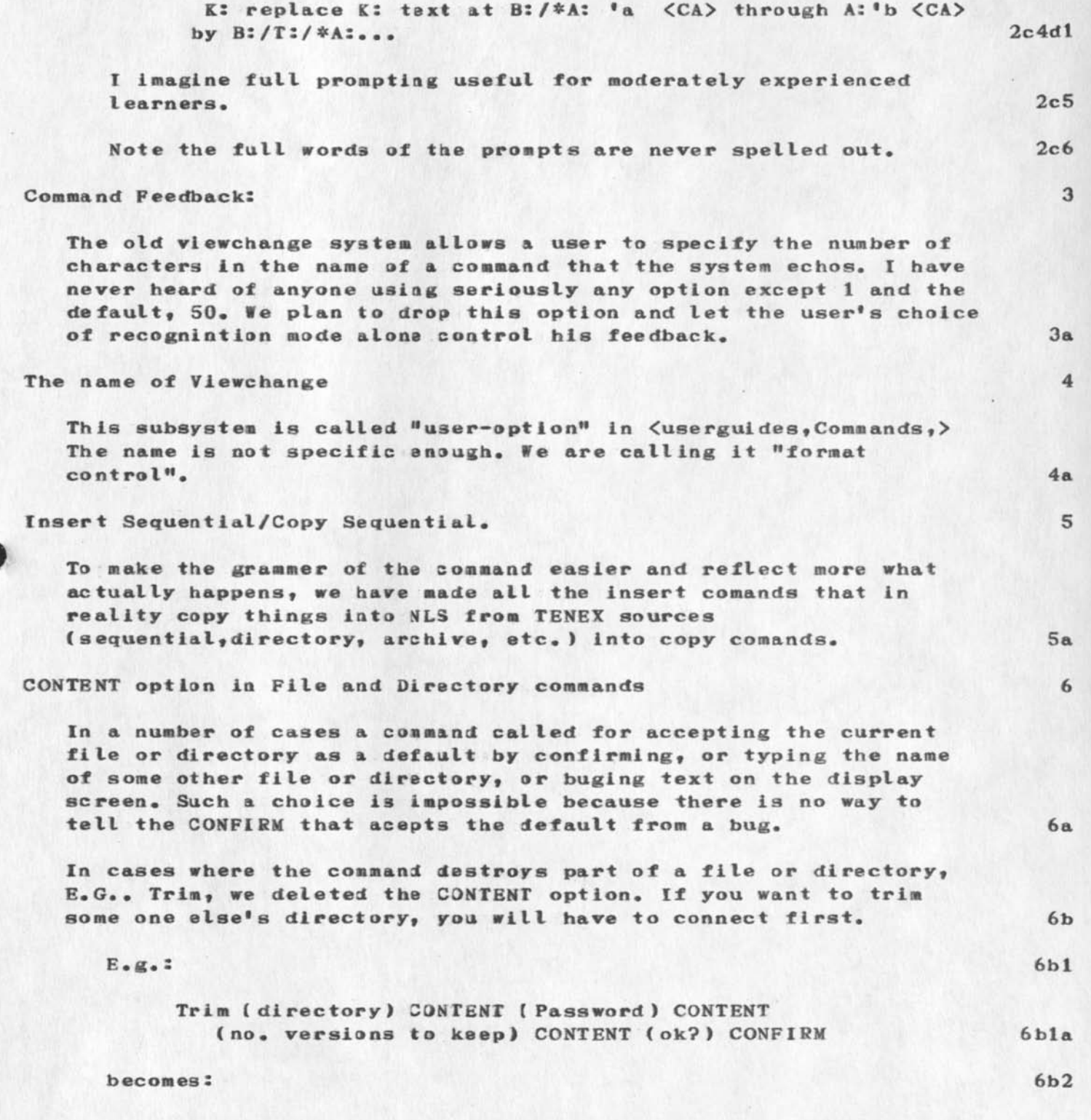

**DVN CFD 28—SEP-73 17:11 19369**  Proposed Changes in Prompts, Name of Viewchange, Insert Sequent lal, Command Feedback, Trim (no. versions to keep) CONTENT CONFIRM (realy?) **CONFIRM 6b2a In o ther cases we introduce the option key before naming some**  6c **other file or dl reentry as an option:**  Output Quickprint (FILENAME) CA ( Copies=1? ) CONFIRM Printer **PILENAME PILENAME CONFIRM Journal (quiekprint) 6c 1 Com 6d becomes:**  Output Quickprint [FILENAME] CONFIRM( Copie s=1?) **[NUMBER]CONFIRM Printer Journal (quiekprint) 6dl Com** 

 $\label{eq:2.1} \mathcal{L}_{\mathcal{A}}(\mathcal{L}_{\mathcal{A}}(\mathcal{L}_{\mathcal{A}})) = \mathcal{L}_{\mathcal{A}}(\mathcal{L}_{\mathcal{A}}(\mathcal{L}_{\mathcal{A}}))$ 

**19369 Distribution** 

 $\omega = \omega + \omega - \omega$ 

Richard W. Watson, Elizabeth J. (Jake) Feinler, Harvey G. Lehtman, **Kirk E« Kelley, Laura £• Gould, N# Dean Meyer, Jeanne M« B eck,**  Charles F. Dornbush, Dirk H. Van Nouhuys, Michael D. Kudlick, Diane **S# Kaye, James C. Norton, Charles H» I rby,** 

**1** 

 $\mathbf{1}$ 

**Character size 0 Bug** 

I can read the small character size in DNLS. Now if only the lines extended to the end of the screen (should be about the same as the **width of the printer paper with Output Quickprint, Would be very helpful to those of us who must work with text that wraps around. Currentlyy the last part of the line with character size 0 is chopped**  off making it practically useless.

19370 Distribution Diane S. Kaye, Harvey G. Lehtman, Charles H. Irby, Diane S. Kaye,

1

**HELP** 

I have A small problem, which I don<sup>'</sup> t seem to be able to handle. My **directory is limited to 50 pages tor reasons that I understand.**  However, this forces me to continually reduce the number of pages in **use. My initials file has been developed by me over a period of months to serve as a possible prototype** *of* **one for the Branch. As a**  result of this I had it organized similar to a filing cabinet to test out some ideas that I have. It was still mostly empty, but where **there were entries they were mostly links to various items that were Journaled.** While working at home in the wee hours ('till almost 0600 **on 28 sep, ) 1 did SOMETHING\* which really cut down** *on* **the number of pages in** *my* **di rectory. I saved about 14 pages by the simple expedient of losing the contents** *of my* **initials file. I now have a pc of #12\***  that is locked by, which I can't seem to unlock. In addition, I have **a version #12 and a #13. Are ay 14 pages recoverable???? HELP PLEASE** 

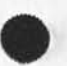

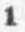

19371 Distribution Dirk H. Van Nouhuys, James C. Norton,

 $\frac{1}{2}$ 

 $\overline{2}$ 

 $\overline{3}$ 

 $\overline{\mathbf{4}}$ 

typamatic etc.

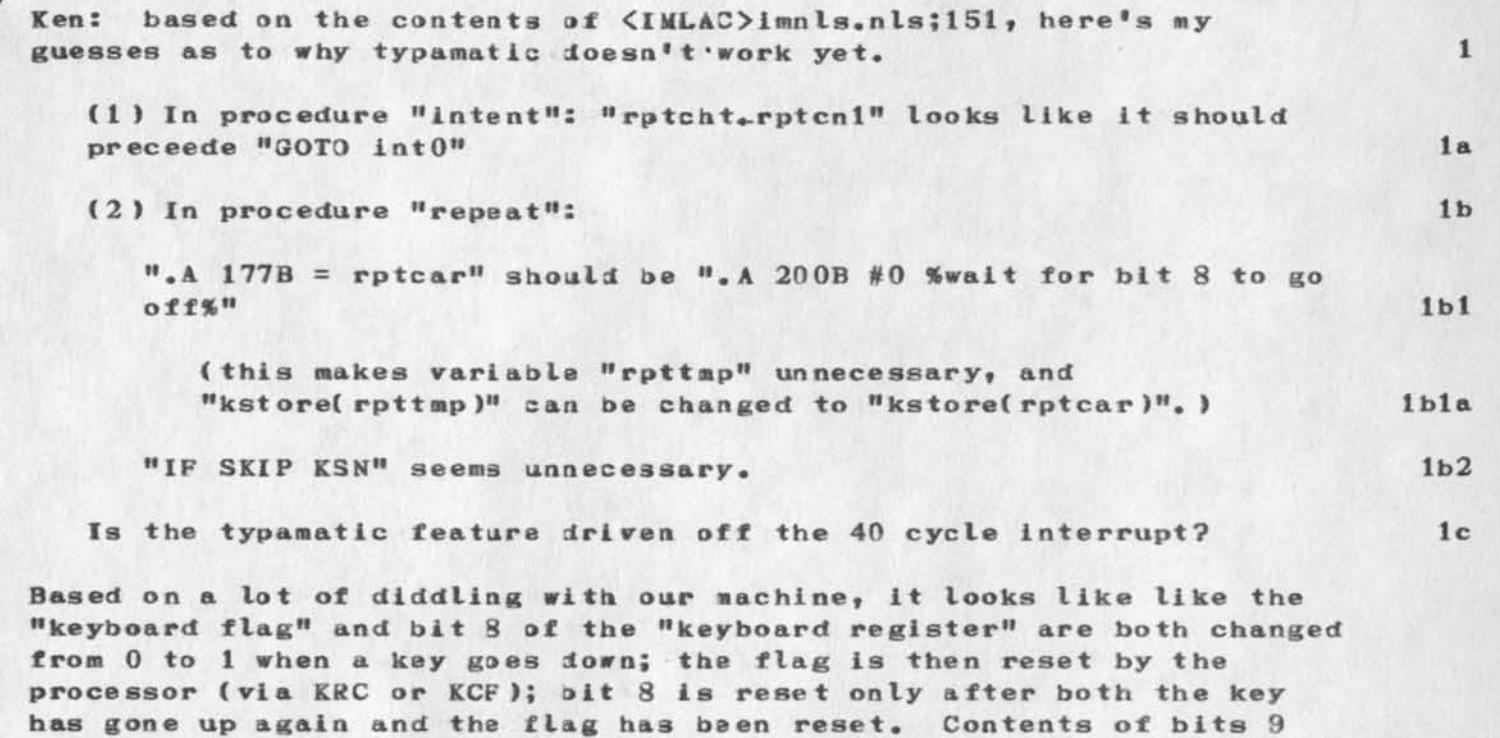

Alan has version 150 on a cassette here. I have had it blow up several times in mysterious ways which I don't understand well enough to describe yet. The most recent such time, I had the tip using binary input and output, so I presume that loss of communication with TENEX is not the problem.

through 15 of the "keyboard register" get changed to reflect a new

key value at the same time bit 8 goes from 0 to 1.

About LVH: my IMLAC guy tells me that all newer machines are "graphic" and not "alpha" machines, and so have addressing identical to LVH machines (1024 by 1024 continuous d to a), but that any one of them may or may not have the hardware to interpret the 3 word lvh instruction. Ours doesn't have the hardware.

 $\mathbf{1}$ 

19372 Distribution Kenneth E. (Ken) Victor, Alan R. Hill,

 $\cdots$ 

 $\mathbf{1}$ 

Charles: could you add ADO (me) and ARH to IIG? thanks .. Buz

 $\sim$   $\sim$ 

19373 Distribution Charles H. Irby, Alan R. Hill,

 $\ddot{\phantom{0}}$ 

**3** 

 $\mathbf{1}$ 

**5** 

# **Thanks for services rendered**

#### **Mike:**

 $\begin{array}{ccc} \mathbb{C} & \mathbb{C} & \mathbb{C} & \mathbb{C} \end{array}$ 

Many thanks for your rapid responses to my inquiries and gripes. I am grate ful for the change in ordering for group directories, it will make this much easier for me, anyway. Also, thanks for switching my **ISI mailbox ident. You folks at the NIC have gone to a lot of**  trouble for me lately, and I am much in your debt. You will undoubtedly be troubled a little more, soon, when my PDP-11 is connected to your IMP, but I hope the interference is minimal. 2

**1** 

Let me know if I can be of any service to you. Cheers. Vint 4

19374 Distribution Michael D. Kudlick, Jeanne B. North, Marcia Lynn Keeney, James E. (Jim) White,

 $\begin{array}{ccc} \bullet & \bullet & \bullet \end{array}$ 

 $\mathbf{1}$ 

NIC numbers as addresses

 $\begin{array}{ccc}\n\bullet & \bullet & \bullet & \bullet\n\end{array}$ 

Mike and Jim: the idea about using NIC numbers as valid addresses for mail is super -- the need has occurred several times in the last few days, but I didn't realize the solution until I read Mike's mote (JJOURNAL,  $19339, 1:w$ ). That feature will be very useful. Hope you find an easy way to do it, Jim. Vint

19375 Distribution Michael D. Kudlick, James E. (Jim) White,

 $\begin{array}{c} \bullet \end{array} \begin{array}{c} \bullet \end{array} \begin{array}{c} \bullet \end{array} \begin{array}{c} \bullet \end{array}$ 

**Steps Toward a Directory Format for TTY Printout** 

You may look in (north, dirindon,) for the beginning to the answer to **your need for a version of the Directory which is suitable for tty (8**  1/2 x 11). Unfortunately, this is presently only a mockup, and no programs have been written, Now is the time for your comments. 1

**The wonder to me is that no one else has ever made the complaint you**  made regarding the online Directory. It is a longstanding frustration **of mine, documented at ABC ad nauseua, that once having hammered out with Walt Bass a program for the offline Directory, which was a first essential, I have never been able to get dedication of a programmer to produce a program do format the data units for either the Directory or the Catalog for tty output. The file referred to is part of the result of receiving the go-ahead from Mike to submit a complete overhaul of the Directory, 2** 

**Dave Crocker took an online file once, the one for Codes for NIC cataloging, and trimmed it down to size; this is not possible with output formatted by programs rather than directives® 3** 

**Another file proposed for the Directory is in ( nic-wofk,dirorgpages,) 4** 

**Another file, one for the offline print, which I know you will not approve, is in ( nic—work,dirindof£, ) I am sending you a Xerox of the**  page as set up. The reason I know you will not approve is that it is too small print to suit you, but perhaps you won't care if you have a tty version to print for your uses. We really must save space, and smallifying the print is the only way. 5

**1** 

19376 Distribution Alex A. McKenzie, Michael D. Kudlick, Richard W. Watson,

 $\sim$   $\sim$ 

**1** 

**la** 

 $1<sub>b</sub>$ 

## **Programming Questions**

 $-10$ 

# **{ques ) Questions on LID**

**When a string is declared { ref .3b5c) it is set with a max value tor the number of characters, What is the buffer size in your**  program area? Is this a variavle size field in the sense that if **you have DECLARE STRINQ a»axsiz[50] and its current length is 0 when its empty and you more in a string of 10 characters, do use 10 characters in your bufffer space or does it expand to 50?** 

The RETURN statement returns control to the calling procedure, **right? Wouldn't it be possible to have only one return clause in a procedure? You would test a pattern and the result ( either a 0 or a 1) would be automatically put in a pre—se By the way, the k vi ewspec worked out oitay for us the other day. If you pass a**  statement at the highest level (like a one or a two or a seven), **then the rest of that piex is passed without being tested. Which is almost like printing out your whole file if only one statement**  passes..if it is a the top level. At least that's the way I read **it.t status word, call it S TAT. Then you could RETURN!STAT ) and the statement would be printed depending upon whether STAT is 1 or 0.** 

**1** 

**19377 Distribution N. Dean Meyerf** 

 $\pmb{\mathrm{w}}_i$  , and  $\pmb{\mathrm{w}}_i$ 

THIS IS A TRIAL, RIC: TRYING TO SEND A FILE BRANCH

# **INTERACTIVE HOME COMMUNICATIONS 1**

purchasing and shopping  $\frac{1}{2}$ 

**Service Description** 

**The distinction betwen shoppping and purchasing is not an Important one in t oday's world, but with the advent of new information retrieval and information processing techniques,**  the difference will become increasingly important in the **home of the future. lata** 

**The process of shopping refers to the review of articles that might be purcahsed and the decaions that lead up to the actual purchasing act itself.These decisions take the form of what colour, how many, what quality, where to purchase the merchandise, comparative costs for different volumes or sizes,etc. lalal** 

**The act of purchasing refers to the final selection of the article to be purchased and the transfer of the ownership title to the buyer. This commonly involves the exchange of money Cor the article(s) or the exchange of an equally negotiable instrument such as a cheque. More and more these days, the transfer of title involves the use of credit instruments such as charge accounts for various stores or bank charge cards such as Chargex or Mastercharge. Iala2** 

**In this section we will be looking at some of the proposed alternatives to the current methods of shopping and purchasing and trying to evalate their impact on the householder's related activities. lalb** 

**Questions Regarding This Service la2** 

# **banking** lb **lb lb lb**

Service Description 1b1

**Current banking practices rely very heavily on printed paper**  fors, both in making deposits and in writing checks or **making withdrawals. The use of paper is compounded when one includes the paper currency that has become the mainstay of the retal shopper's world. The service that is proposed below would eliminate the use of paper in a great many of the financial transactions made by the average consumer or businessman. Ibta** 

**1** 

 $1a1$ 

# THIS IS A TRIAL, RIC: TRYING TO SEND A FILE BRANCH

**It is quite apparent that we will always have to have some sort of currency in our pockets for the purchase of such incidental items as a daily newspaper or a package**  of cigarettes. The service described here is not **intended to replace those types of transactions. This service might provide an attractive alternative to carrying large amounts of cash when considering a major purchase or of writing checks and keeping track of the account's balance form day to day. lblal** 

**This service would permit the householder to make deposits and withdrawals to the family checkng account withut leaving the home. Deposits would take the form of an order to the bank's computer to deposit SXX.XX in the family account and to take the money from another specified acount (probably a savings account at aathat or another hank or from the salary account set up by the householder's employer) Payments could be made in a similar fashion. The bank's computer would be notified to transfer SXX.XX from the household accounta and deposit in the account of the local grocaery store, a nearby department store,or perhaps the phone company. Ibib** 

The documentation of the transactions that take place over a **system such as that described here would have to be of sufficiently hig quality that the householder was not worried about what transactions had been made. Similarly, the security of the information caontalned in the system would be of great interest to the householder. One of the objects of this study is to determine what these documentation and security dimensions are and how strict**  they would have to be if householders are to start using **the service to any grat extent. lblc** 

**Questions Regarding This Service 162** 

#### **work—from—home lc**

**Service Description** 1c1

**It is becoming increasingly evident that many of the practices centered around the concept of the business-oriented core of urban areas will result in severe problems for the householder of the future. lcla** 

**A partial list of** *s o me of* **th ese probelas would include the following, pollution caused by too many private automobiles making the journey from the suburbs to the business district; erosion of the middle—class population**
**MTB 1-OCT—73 08:43 19378** 

## **THIS IS A T RIAL, RIC:TRYIH3 TO SEND A F ILE BRANCH**

base as the migratin to the suburbs continues, leaving **the center city core with te immobile lower income classes and the wealthy highrise residents; erosion of the tax base in the center city areas to the point where only commerce, industry, and slum housing residents can aford to survive; noise,crime and general anxiety about the hassles of city living combining to diminish the<sup>w</sup> quality of life" of those living or working In the**  downtown areas. 1clal

**One solution that has been suggested for these problems is to reduce the dependence of the center city on commerce and industry by encouraging more and more workers to change**  their work styles so that they are able to work from the home. Obviously not every worker will be able to effect **this change; it seems most likely that office workers and possibly service oriented workers would find it most**  convenient to do so. 1clb

**What these groups of workers have in common is th fact that they rely more heavily on he communication of ideas and information generally than on the manipulation of physical objects\* The continuing emphasis in this questionnaire on the substitutin ofteiecommunications for alternate modes of transfering information would lead one to believe that it might also be possible to permit te sorker to conduct much of the daily routines of the office from his own home, with te help of a home comunications terminal\* If this practice**  of working from he home became relatively widespread qamong **office workers, the consequences might be extremely important to the evolution of our cities and of our**  lifestyles. 1clc

**Questions Regarding This Service lc2** 

**remote medical diagnosis** 

**Service Description** 1d1

**The problem of islng health carecosts and of the inequality of health care distribution might be partially alleviated iF it were** ldla

**Questions Regarding This Service Id2** 

political participation 1e

Service Description 1e1

 $1d$ 

Questions Regarding This Service

 $\label{eq:2.1} \mathcal{A}_{\alpha}(\mathbf{x}) = \mathcal{A}_{\alpha}(\mathbf{x}) = \mathcal{A}_{\alpha}(\mathbf{x})$ 

 $1e2$ 

# 19378 Distribution Ric L. Treleaven,

 $\frac{1}{2} \left( \begin{array}{cc} 0 & 0 & 0 \\ 0 & 0 & 0 \\ 0 & 0 & 0 \\ 0 & 0 & 0 \\ 0 & 0 & 0 \\ 0 & 0 & 0 \\ 0 & 0 & 0 \\ 0 & 0 & 0 \\ 0 & 0 & 0 & 0 \\ 0 & 0 & 0 & 0 \\ 0 & 0 & 0 & 0 \\ 0 & 0 & 0 & 0 & 0 \\ 0 & 0 & 0 & 0 & 0 \\ 0 & 0 & 0 & 0 & 0 \\ 0 & 0 & 0 & 0 & 0 & 0 \\ 0 & 0 & 0 & 0 & 0 & 0 \\ 0 & 0 & 0 & 0 & 0$ 

1

Reply on terminal LInks

 $x \sim x$ 

Ken, with regard to your proposed link jsys change. It seems 15<br>seconds to get C into the convesation is inadequate. I would likke to see a longer time. The real problem in a multi-linked situation is controlling and knowing who has the floor. If there was some way to simply deal with that situation it would be a useful service.

19379 Distribution Kenneth E. (Ken) Victor, James C. Norton, Ferg R. Ferguson,

 $\mathcal{N}_{\mathcal{C}}=\mathcal{N}_{\mathcal{C}}\mathcal{N}_{\mathcal{C}}\mathcal{N}_{\mathcal{C}}$ 

 $\mathbf 1$ 

# Answering Questions with <Space>

 $\cdot$   $\rightarrow$ 

I notice an inconsistency in the use of space when answering question In present commands. In the Journal space means NO and in other places it means YES. Are there other cases like this? Will the problem go away with the new command language?

19380 Distribution Dirk H. Van Nouhuys, Charles F. Dornbush, James E. (Jim) White, Charles H. Irby,

 $\frac{1}{2} \left( \frac{1}{2} \right) \left( \frac{1}{2} \right) \left( \frac$ 

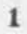

 $\mathbf{1}$ 

L--10 User Guide

 $\begin{array}{ccc} \bullet & \bullet & \bullet \\ \end{array}$ 

For your information, the commands in the L-10 User Guide are not yet In operation. Continue to use the old commands until the new ones are operational (about a month).

 $\mathbf{1}$ 

19381 Distribution Joe P. Cavano,

 $\epsilon$  .  $\epsilon$  ,  $\epsilon$ 

 $\mathbf{1}$ 

SRI-ARC Representative at Plato Terminal Meeting

 $\sim$ 

Tom, I received your letter on the Plato terminal modification meeting at UCSB on Oct 16-17. The person attending from SRI-ARC will be Don Andrews not Don Wallace or myself. Don should have sent you **our requirements by now# If you haven't received them let Don know**  (DIA or andrews@sri-arc). Thanks Dick

**19382 Distribution**  Thomas O'Sullivan, Don I. Andrews, Donald C. ( Smokey ) Wallace, James **C. Norton,** 

 $\mathbf{1}$ 

**Network Software Maintenance** 

 $17 - 12 - 5$ 

**This is a reminder that Network Software Maintenance is scheduled between the hours of 0700 and 0900 (Eastern Time) on Tuesday, 2 October 1973. Although software releases are checked out as much as possible in the BBN test cell, thre are sometimes problems of scale which are not detected until after a release; hence there is a small**  but finite possibility that the software will be troublesome for a **few hours after the scheduled release. Since rely,** 

Alex McKenzie (for the Network Control Center)

### **19383 Distribution**

**Donna R. Sobilotta, David L. Daughtry, Richard H. Thayer, Frank J• Tomaini, Jlike A. Wi ngfield, Edmund J. Kennedy, Ray A. Liuczi, Richard Calicchia, John W• J ohnson, Donald Van Aistlne, Dean F« Bergstrom,**  William P. Bethke, Frank S. LaMonica, William E. Rzepka, Rocco F. **Iuorno, Frank P. Sliwa, Ihonas J. Bucciero, Robert E« Doane, David A.**  Luther, Roger B. Panara, John L. McNamara, Joe P. Cavano, Duane L. **Stone, Marceile D. Peteil, Josephine R. Stellato, Robert K. Walker, Thomas F. Lawrence, James H. Bair,** 

**2f** 

3

**draft report** 

#### **Evaluation** 1

**Philosophy 2** 

There is a current feeling, probably a hangover of the past, that the most critical thing in AKW is the evaluation. It is reasonable to assume thatw, ith any new technology, one of the things of interest is - is it any good?? 2a

Thus in anything new, the question always asked is, is it better, cheaper, longer lasting or whatever happens to turn people on at the time of decision. There is however, often a tendency to delay the application of new technology, while an exhaustive analysis and evaluation is being completed. In many cases this is completely unnecessary, or so difficult or time consuming that the **evaluation is contraproductive. 2b** 

This latter may very well be the case in AKW. It is difficult, at this time, to find anyone, who has been a user who is against the AKW. The real question is, what are we trying to accomplish in **evaluating- the AKW? 2c** 

Generally speaking, an evaluation is designed to answer **questions\*The questions vary depending on circumstances. The**  questions may be the obvious ones. ie is it better, cheaper, more **palatable? Or the questions may be more subtle ie does it enhance**  communications patterns, does it make for better morale, does it **Insure that we meet due dates.** 2d

Another form of question is the type that really says, what information do we need that is difficult to ge, time consuming, **and really only serves to delay any decision. This type of question and the activity that can result from it should be avoided like the plague - to coin a cliche. 2e** 

#### **Status**

With the comletion (almost) of Bair's work, Conrath's study, and Borden<sup>*i*</sup> **s** work, what information do we have, what questions have **been answered? 3a** 

First, there is a lot of anecdotal information on what people have done in using the system, what they say they have done, **and what someone else [presumably an objective evaluator) thinks they have done. . 3al** 

second, there is very limited information on communications

patterns. The value of these of course depends on the validity **of the information provided to the recorder and the accuracy with which the data have been manipulated and transformed into information•** 

**Third is a measure of the Occupational Climate. The value of**  this may be quite high but again it is a function of what was **reported by the people who filled out the questionnaires and the accuracy with which the data were manipulated and transformed into information.** 

**Fourth,there is data available on system use. This is collected automatically by the system and made available on the basis of weekly repports. Completely accurate data is available on such things as connect time, cpu time, % system and ratios that are derived from these such as con/cpu. The value of these measures Is moot. We cannot make the statement that because a man is logged into the system that he is using it effectively. However we can state with little fear of contradiction from reasonable men that unless a man is logged into the system he**  cannot be using it. 3a4

**Fifth, there is a body of information that is derivable from**  the user statistics that are automatically collected by the **system itself. A beginning user has a correlation between his**  connect time and his cpu time that is perfect. In other words **you know that if his connect time is high - his cpu time is high, if his connect time drop3 so does his cpu. Both of these**  measures are independent of %syst that he uses As the individual becomes more skillfall the correlation between con **and cpu virtually disappears and one or the other becomes highly correlated with % syst. Much more needs to be done on this. 3a5** 

**Sixth, there is performance data measured by the individual tests that were given, These provide objective information**  about each person's performance at a given time, and also **provides some insights on which are the more efficient methods of performing certain operations. 3a6** 

**Seventh, there is information available on any report that has been prepared using the system, which shows at a minimum, the exact time that each statement was entered or changed. This data plus the individual\*s estimate of the time he required to**  do a job, can be compared with estimates of how long it would **have taken to prepare a handwritten draft, have it typed,**  proofread, retyped, reproofread, etc. ad nauseum. 3a7

**3a 2** 

**3a 3** 

Eighth, We have a direct comparison of the tpo prepared in two ways. (mjournal,18308,1:w) This comparison evolved only because our leader chickened out at the last minute, (as it turned out, because of system problems it's a good thing he did)

Ninth, we have the subjective evaluation of the Branch Chief, that fewer suspense dates are being missed. He is enchanted with the tickler, imperfect as it is.

#### **Needs**

#### **IS IM**

**The needs of the section are not in terms of making a decision**  that NLS and its offshoots are good. I believe that anyone who **has been on the system for a time long enough to develop**  reasonable profiiciency in doing his job, needs no convincing that NLS has things to offer him that are worth having. The **section needs information on a continuing basis that will**  enable it to do a better job of planning, implementing, using **and ultimately contributing to the development of a system**  tailored to meeting the af need for communications, data management, and finally a dynamic, evolving management information system. These needs include information on use, training, equipment, related systems, personnel requirements, and heaven forfend - human engineering.

#### **ISI**

The needs of the Branch include those of the section, but at a less detailed level generally. In addition, the Branch is required to defend the program, plan the program, and allocate funds for the program. It is therefore necessary to provide the Branch with information to enable these functions. In other words, to tell the Branch what its plans are, what's good about the progam, objectively, and to tell the Branch how it should allocate its money. Hopefully also the Branch should be provided with information to enable it to get more money if **needed\* 4bl** 

**The Branch must be provided with valid data on use of the**  system, usefullness of the system, cost of the system, and some  $measures, albeit rough, of the cost effectiveness of the system$  $-$  for the Branch. Additionally data is needed for larger entities of which the Branch is but one of many subgroups.

**IS** 

**The Division needs the same sort of information that is needed** 

**4b 2** 

**4c** 

**4a 1** 

**4 b** 

**3a8** 

**3a9** 

**4** 

**4 a** 

**by the Branch, at a lesser level of detail. The Division is forced to compare the value of this program with respect to other programs both within the Division and outside of it.**  Perforce they need strong arguments, sometimes in the form of **facts, sometimes la the form of opinion and often in the form of political considerations, that they can use to present this program in the most f avorable but reasonable position anent other programs. 4c 1** 

**Division therefore, needs facts on major items affecting their**  own decisionmaking, they need a favorable climate formed by the **opinions of their peers (the peerless ones) and by the outside community and its most influential members. These can range from other Division chiefs, members of parallel or higher**  headquarters groups, SAB members and the local barber's wife. Political considerations are difficult to handle but, if a **paper written by one of us were to cause Nixon to install nls**  in the White House - and it worked we would have few problems **of a political nature. 4c2** 

**The Decisionmakers of the World 4d** 

This is the crunchar part. Decisionmakers are strange people, **by the very nature of their Job. Generally they have an acute**  awareness of political considerations, reasonable awareness of **opinion and only a sketchy awareness of fact. 4dl** 

**The key decision that** *w e* **face is under the aforementioned**  states of awareness what impact can we have, or indeed what **kind of i mpact do ire want to have. This goes back to the needs**  of ISIM, if we feel that the system is so good that we must sell it, then the strongest arguments that we can bring to bear are political. On the other hand, none of us are politically **oriented and none of us have any dipec t political influence. (Every time I call Hyannis they refuse to accept the charges)**  Probably the next best place to function is to change opinion, **talking people into it is probly the most accepted and worst**  way to do this. Ihird, and of course the most reasonable for **us is to provide factual data on a good system. 4d2** 

# Plans 5 **5**

**Considering these prevailing conditionsas well as our limited manpower that appears to be a semi permanent condition\* a very searching look of the real world is dictated, so that we collect only essential data and even that must be done very selectively. Manpower considerations dictate that we use the system itself to collect the data that we need insofar as possible. 5a** 

**4** 

Relating to Para 1b above, we can examine each of our data sets, **and relate them to our activity. 5b** 

The collection of anecdotal information should continue, but it should be systematized to the point where it flows from the **people themselves\* into an open file in** *my* **directory called <sup>M</sup> chron<sup>M</sup> . £ t hink that if we reestbiish chron as a place for**  people to brag about their accompishments, or to tell others **the wonderful things that they have found aout about the**  system, we can accomplish two things 1) we collect a lot of **anecdotal data and ") we can exchange information on how better to use the resources that we have. Specifically I can reference Stone<sup>1</sup> s journal mail to some or ail of us yesterday on away to get to some of the aserguides in a simple way. 5bl** 

The analysis of communications patterns can be continued, **however I do not feel that the sort of data collection that we**  have already gone through is very good since it is so highly **dependent on the people making their own reports. It i s**  possible , albeit costly , to instrument our environment to **record ail teiecaiis and in fact all conversations, cf the**  white house tapes. On the other hand, data are being collected constantly on some aspects of als system performance. It is a **comparatively simple thing to obtain a record of the Journal**  mail sent and received, similar information is presently **available on messages. Systematic recording of this data and**  perhaps other information can be done using the system, in a **completely accurate and simple way, Perhaps a reasonably well**  trained UC student is all that is needed. 5b2

**Since the OCI has already measured some things about what**  people claim they feel about their environmnet, this effort **should be wrapped up with another retest in about 12 to 18 months. 5b3** 

**I feel that the data on system use Is potentially the most**  valuable that we can get. First if they don't use it they gain naught, except perhaps for the negative value of not increasing their frustrtion tolerance. However, this aspect of data **collection must be looked at mcuh more carefully. For example we know that after a session of editing on the IMLAC\* the sysstem can and will present a matrix of the commands that were**  used during the session. A Matrix of this type on each user over an extended period of time, perhaps even weekly, could be **invaluable information for system users and designers. If sri has a system analyst working on these and simiar problems they are probly already gathering much data of this sort. In addition they probably would be willing to gather other data if we decide what we might need or woant. 5b4** 

**5** 

he mind boggles at whta data we might be able to crunch together and the body of information that might be derived 5b5<br>therefrom. 5

Specifically testing perfonance is always a useful thing to do. **It has the undoubted virtue of being structured, and therefore**  comparable directly from person to person and time to time. **Consideration should be given to constructing a test that is sufficiently versatile and difficult that it can be used to test people at various stages in the learning process. 5b6** 

A more systematic look should be taken on reports memos etc. **that have been and are being prepared. Using some of the techniques of the dialogue support system It should be relatively simple to keep track not only of what has been done,but also when and by whom it was done. Again T can see that this could very easily be an appropriate activity for a reasonably well trained UC student. Such a collection of data can be made in a reasonably simple non-time consuming way, and some very valuable objective data can be made available without the necessity of interjecting the measurers into the situation being measured. 5b7** 

**I believe that direct comparisons of the same job done in two different rays, is probably the best and most objective method of achieving inssightful comparisons of the usefulness of the AKW. However, measurements of this sort require doing the same**  job twice. I do not believe that we have the resources to do this except for very limited activities, which are not too **likely to reveal the real power of the sytem. We should be**  alert to these opportunities, but I, for one, will not deliberately set them up. Do not confuse this with the interbranch comparisons of similarly 'labeled' jobs ie. TPO's, **etc. 5b8** 

The most important thing that we need to sell the system, if it needs selling, is the subjective feelings of the powers that be, that in fact the job is being done better, faster, more economically because of AKW. 5b9

**19384 Distribution Edmund J. Kennedy»** 

 $\begin{array}{cccccccccc} \bullet & \bullet & \bullet & \bullet & \bullet & \bullet \end{array}$ 

**1** 

**Thanks for the data on FrP measurement at CMU, Ric.**  I generally don't use the MIF-AI machine. Mail **delivery will be faster if sent to AKB at MIT-DMS (host 70)**  It appears your NCP has larger allocation than ours. We are thinking of improving our NCP with better buffer management. Keep in touch. Abhay

 $2.12 - 10$ 

19385 Distribution Ric Werme,

 $\begin{array}{ccc} \mathbf{a} & \mathbf{a} & \mathbf{a} & \mathbf{a} \end{array}$ 

**NLS Procedures for Network FTP** 

 $\mathcal{H}_{\text{max}}$  ,  $\mathcal{H}_{\text{max}}$ 

Dave-- The procedures described here can be found in **<WHITE>FTPMGR.NLS. They're quite short; you can tuck them away in the MLS sources wherever you see fit. Hollar if you run into trouble**  and/or need help. -- Jim

I

### **MLS Procedures for Network FTP**

## **INTRODUCTION** 1

**This document describes a set of NLS procedures which have been written to permit the NLS programmer to perform certain file operations at other hosts in the Network via the Network-standard File Transfer Protocol (FTP>, The procedures are quite general in**  application, and, in particular, are largely host dependent. 1a

The present document, however, has a particular application in **view — linking the S8I-ASC and Utility Journal systems. The**  descriptions given here are brief, and in some cases misleading if **applied to a host other than one of the two above (especially\* a non-TENEX host ), More complete documentation and an NLS user interface are forthcoming, 16** 

### **RELEVANT SOFTWARE** 2

**( 1 ) A set of NLS procedures 2a** 

**These are the only routines about which the NLS programmer need know. They're his interface to all the other software involved, 2a1** 

**(2) The assembly-language program <NET>FTPFRK,SAV 2b** 

**This program runs as an inferior fork beneath NLS, It interacts through the Network with an FTP server process at another host to accomplish the file operations, 2bl** 

- **<3> The FTP server process at the remote host 2c** 
	- For both SRI-ARC and the Utility, this program is FTPSRV. 2c1
- **(4) The assembly—language program <NET>PACK,SAV 2d**

**This program is called by SRI—ARC's or the Utility's FTP server**  process to compress files before output, and to un-compress them on input, 2d1

**CHARACTERISTICS OF THE NLS PROCEDURES 3** 

**111 Each procedure name begins with the prefix 'ftp', 3a** 

**(2)** Each procedure takes 0-3 arguments, each of which is a **pointer to an NLS string C the arguments are RBFed in the**  procedure). 3b

**(3) None of the procedures return arguments. If a procedure returns normally to its caller\* then the requested operation was** 

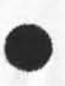

**NLS Procedures for Network FTP** 

successful. If an error is encountered, the procedure SIGNALs. The value of 'sysgnl' is 'ftpsig', and 'sysmsg' always contains the pointer to a diagnostic string. 3c **Of course, any one of the procedures may call other NLS procedures which may themselves have occasion to report errors**  via SIGNAL. Therefore, the NLS programmer, as for any NLS procedure he calls, must be prepared for a variety of SIGNALs. 3c1 **CALLING SEQUENCES FOR THE NLS PROCEDURES 4 (1) Initialize for FIP Operations — FTPBGN 4a Calling Sequence:** ftpbgn ( ); 4a1 **Description:**  $4a2$ **FTPBGN must be called before any other FTP procedure (in**  particular, before FTPOPN). It initializes the inferior fork which executes file transfer operations. 4a2a (2) Clean up after FTP Operations -- FTPEND 4b **Calling Sequence: ftpeni ( ); 4b 1 Description:**  $4b2$ FTPEND should be called following a series of (i.e., any **number of) calls to the other FTP procedures. It kills the inferior fork which executes file transfer operations. 4b2a (3) Open the File System at a Distant Host for FTP Operations at that Particular Host — FTPOPN 4c Calling Sequence: ftpopn (hostname); 4cl Description:**  $4c2$ **FTPOPN is called with the name of a host at which FTP**  operations are to be performed. The argument may be a decimal host address, or a standard host name or nickname **(i.e.\* any name known to the TENEX monitor). FTPOPN establishes Network connections to the FTP server process at**  the distant host. The host specified in the most recent call to FTPOPN is called the 'open host'. 4c2a

**FTPOPN must be called before any of the procedures FTPLOG\***  FTPSTO, FTPRTR, FTPDIR, FTPDEL, or FTPREN (and, of course,

**NLS Procedures tor Network FTP** 

 $\alpha$  ,  $\alpha$  ,  $\alpha$ 

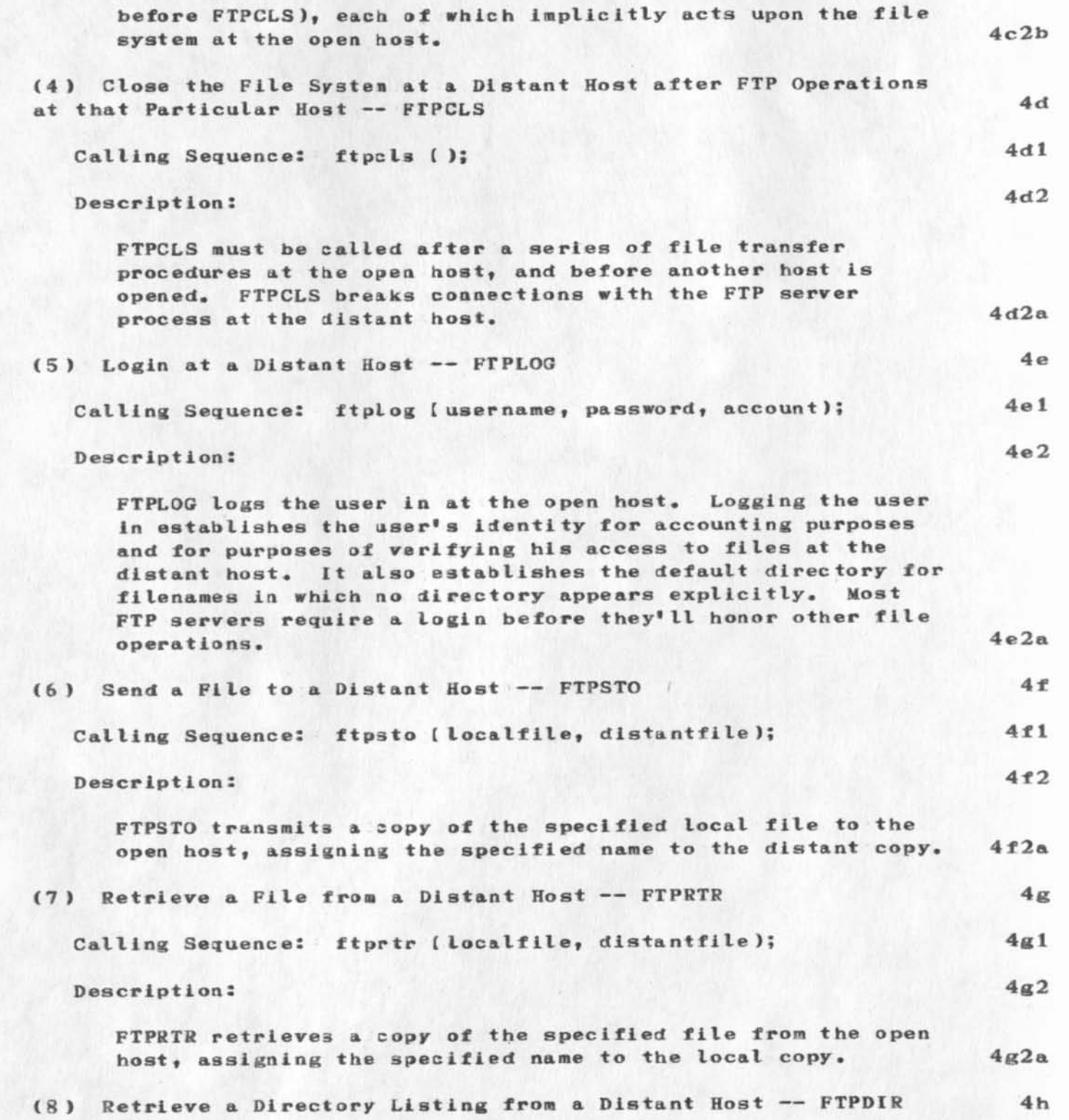

**NLS Procedures for Network FTP** 

 $\vec{x}$  is a set by

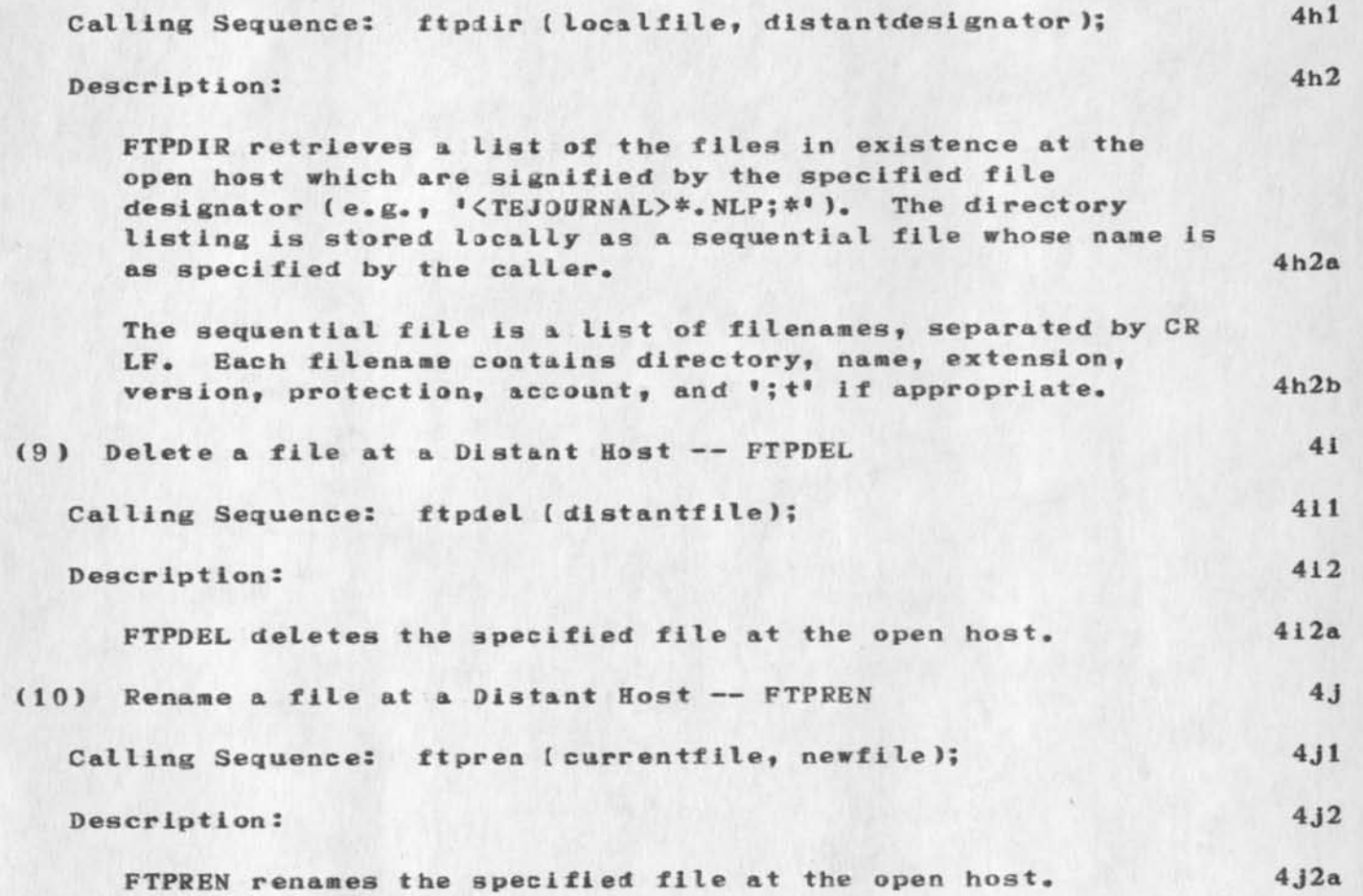

 $\frac{1}{2} \left( \frac{1}{2} \left( \frac{1}{2} \left( \frac{1}{2} \left( \frac{1}{2} \left( \frac{1}{2} \right) \right) \right) - \frac{1}{2} \left( \frac{1}{2} \left( \frac{1}{2} \left( \frac{1}{2} \right) \right) \right) \right) \right)$ 

**Some More Questions on Number of Packets Required for Network Jobs** 

W.

 $\sim$ 

I would appreciate hearing from you as soon as posssible on this. **Thanks#** 

## **SRL 1—OCT—73 13:58 19387**

1

 $\overline{2}$ 

3

 $\boldsymbol{\Delta}$ 

**Bone More Questions on Number of Packets Required for Network Jobs** 

**After reading Peter Deutsch's RFC** *on* **Cross-Country Network Bandwidth**  and several of the protocol documents, I still have some questions.

**First, I get the impression from RFC 567 that any time a letter is typed 8 packets are needed to complete the transmission cycle. After**  talking to you I got the impression that 8 packets were not **necessarily required (even when in full duplex).** 

**Could you let me know if 8 packets per character is reasonable when In full duplex? that I am t rying to get at Is a rough estimate of packets required per character and If the breakdown in RFC 567 is accurate I will use that.** 

**Also, what would be the effect of the implementation of remote echoing on the number of packets required, and do you think implementation is likely in the near future?** 

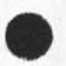

**19387 Distribution**  Lou C. Nelson,

 $-$ 

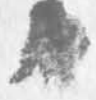

Superwatch Average Graphs for Week of 9/10/73

TIME PLOT OF AVERAGE IDLE TIME FOR WEEK OF 9/10/73 x axis labeled in units of hr:min, xunit =  $30$  minutes

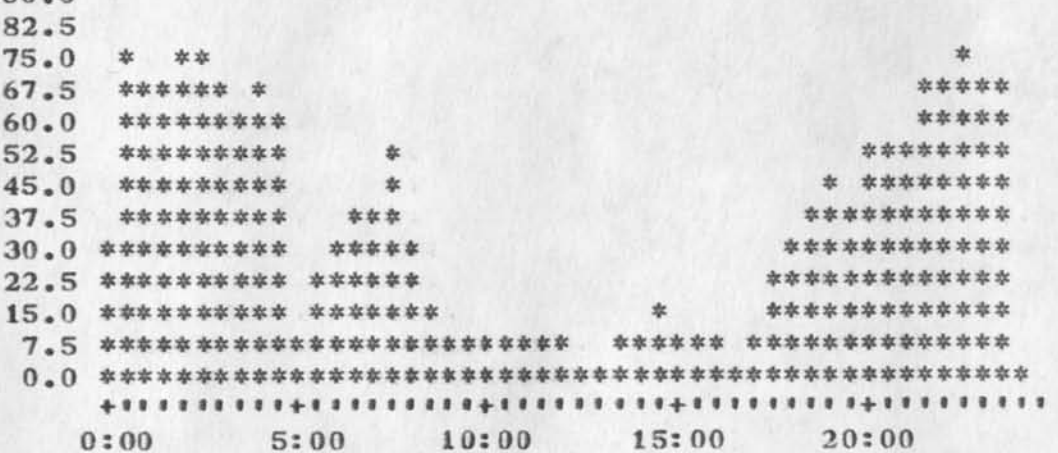

TIME PLOT OF AVERAGE NUMBER OF GO JOBS FOR WEEK OF 9/10/73 x axls labeled in units of hr:nin, xunit = 30 minutes

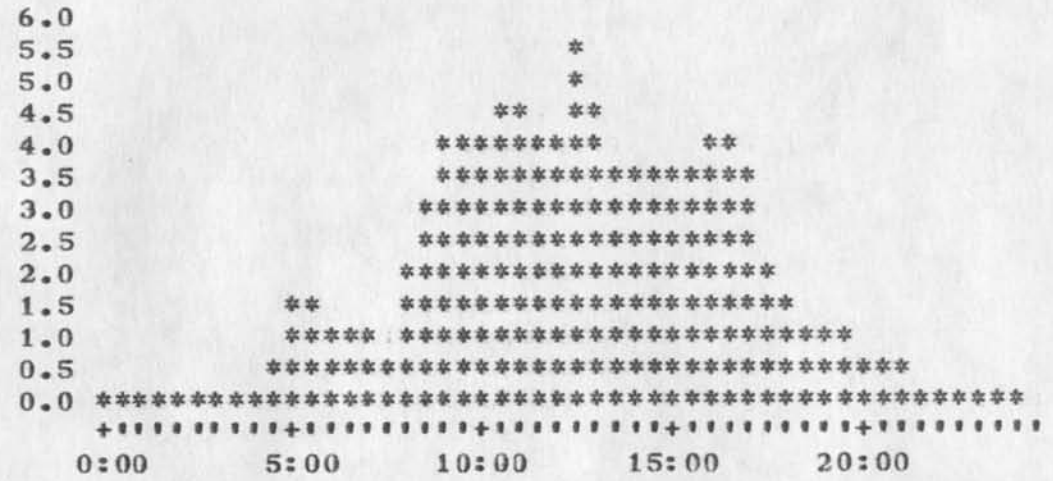

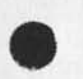

 $\sim$   $\sim$ 

 $90.0$ 

 $2a$ 

 $\mathbf{1}$ 

 $1a$ 

 $\overline{2}$ 

Superwatch Average Graphs for Week of 9/10/73

 $\cdots$ 

TIME PLOT OF AVERAGE PER CENT OF CPU TIME CHARGED TO USER ACCOUNTS FOR WEEK OF 9/10/73 x axis labeled in units of hr:min, xunit = 30 minutes

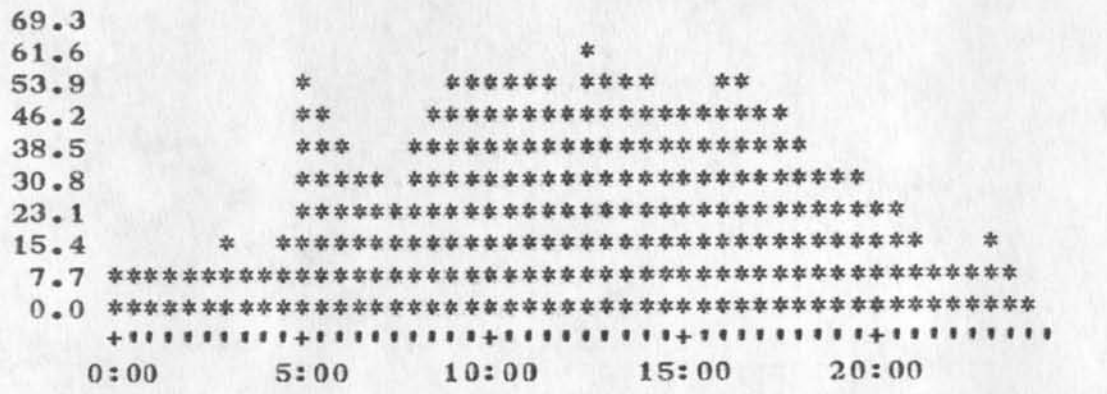

TIME PLOT OF AVERAGE NUMBER OF NETWORK USERS FOR WEEK OF 9/10/73 x axls labeled in units of hr:nin, xunit = 30 minutes

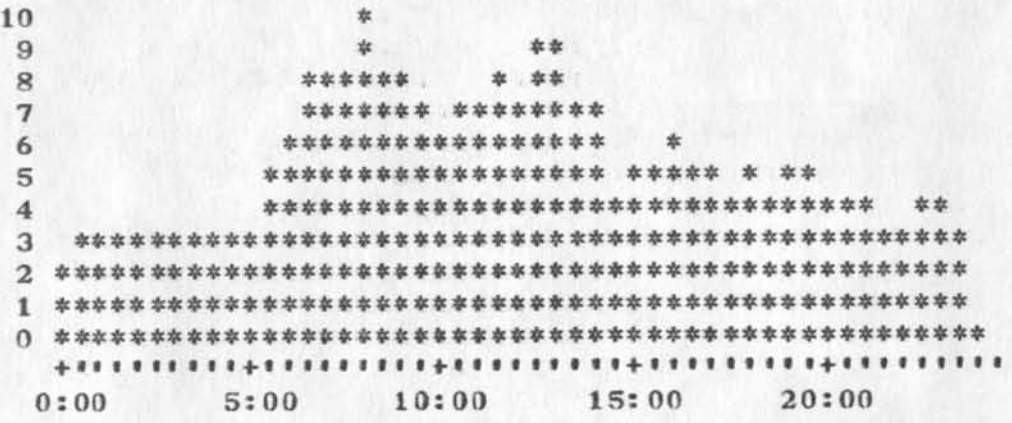

 $3a$ 

 $\overline{\bf{4}}$ 

3

Superwatch Average Graphs for Week of 9/10/73

-74  $\ddot{\phantom{a}}$ 

TIME PLOT OF AVERAGE PER CENT OF SYSTEM USED IN DNLS FOR WEEK OF  $9/10/73$ 

x axis labeled in units of hr:nin, xunit = 30 minutes

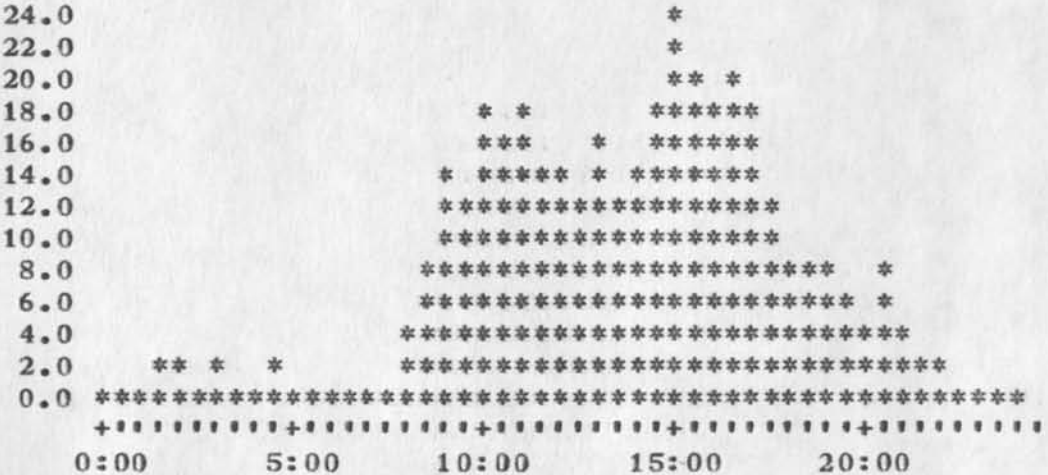

TIME PLOT OF AVERAGE NUMBER OF USERS FOR WEEK OF 9/10/73 x axis labeled in units of hr:min, xunit = 30 minutes

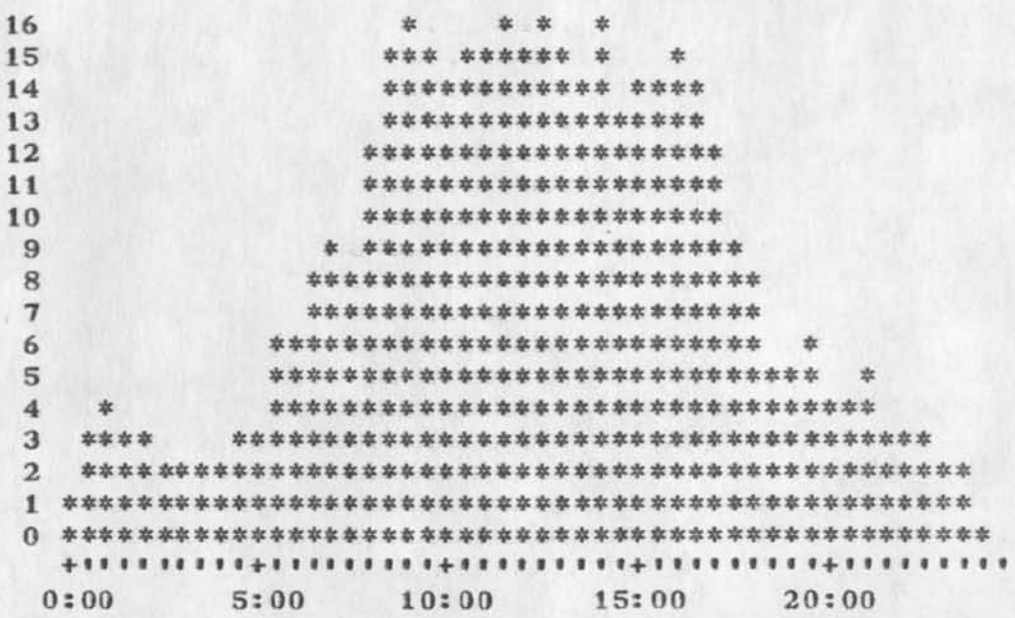

 $5a$ 

6

5

 $\mathbf{3}$ 

## **19388 Distribution**

 $\begin{array}{l} \bullet\hspace{-.2cm}\bullet\hspace{-.2cm}\bullet\hspace{$ 

James C. Norton, Richard W. Watson, Douglas C. Engelbart, Paul Rech, Donald C. (Smokey) Wallace, Jeffrey C. Peters, Dirk H. Van Nouhuys, Elizabeth J. (Jake) Feinler, Charles F. Dornbush, Kirk E. Kelley, **Duane L. Stone, Beauregard A. Hardeman,** 

**1** 

Superwatch Average Graphs for Week of 9/17/73

 $\mathbb{R}$ 

 $75.0$ 

TIME PLOT OF AVERAGE IDLE TIME FOR WEEK OF 9/17/73 x axis labeled in units of hr:min, xunit = 30 minutes

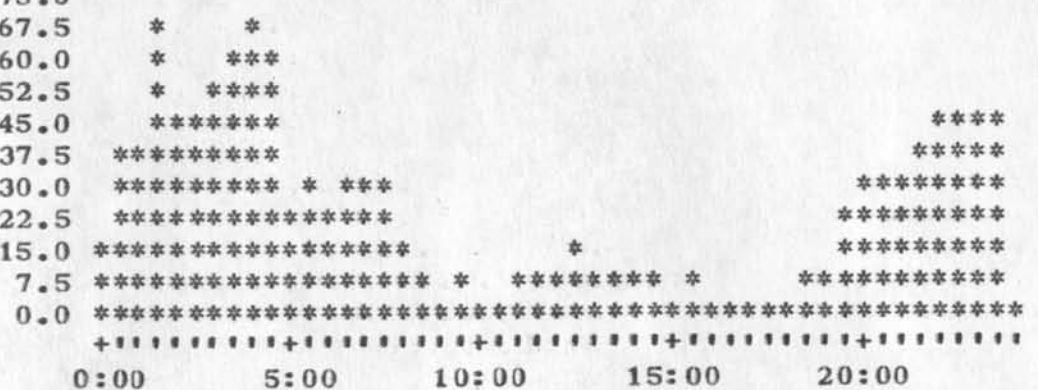

TIME PLOT OF AVERAGE NUMBER OF GO JOBS FOR WEEK OF 9/17/73 x axis labeled in units of hr:nin, xunit = 30 minutes

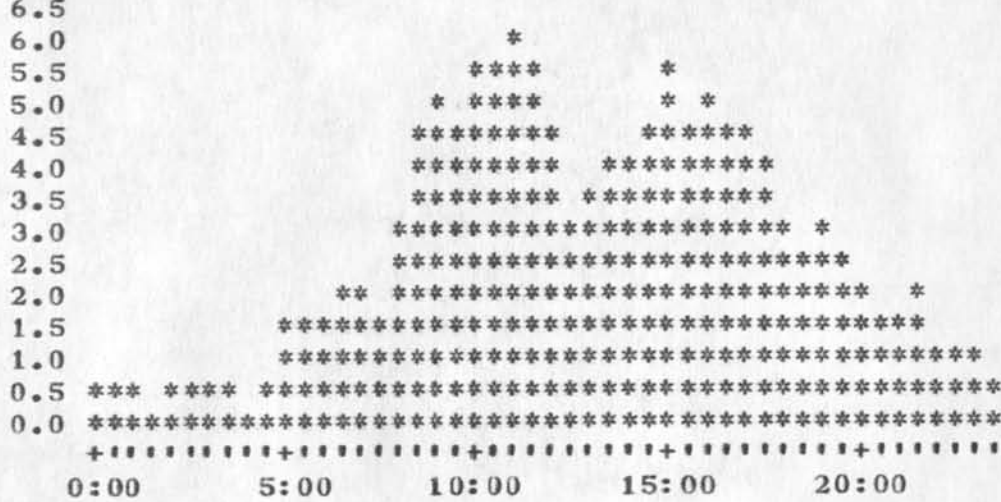

 $2a$ 

 $1\,$ 

 $1<sub>a</sub>$ 

 $\mathbf{2}$
Superwatch Average Graphs for Week of 9/17/73

 $\epsilon$ 

TIME PLOT OF AVERAGE PER CENT OF CPU TIME CHARGED TO USER ACCOUNTS **FOR WEEK OF 9/17/73** 

x axis labeled in units of hr:min, xunit = 30 minutes

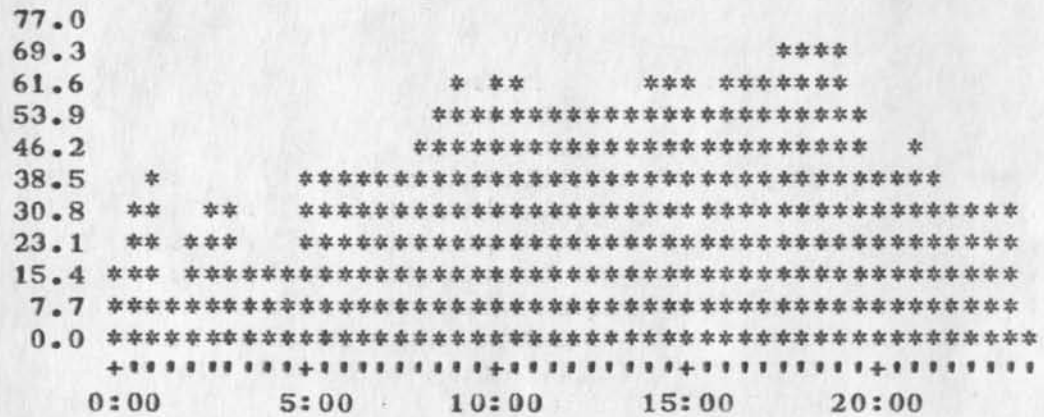

TIME PLOT OF AVERAGE NUMBER OF NETWORK USERS FOR WEEK OF 9/17/73 x axis labeled in units of hr:min, xunit = 30 minutes

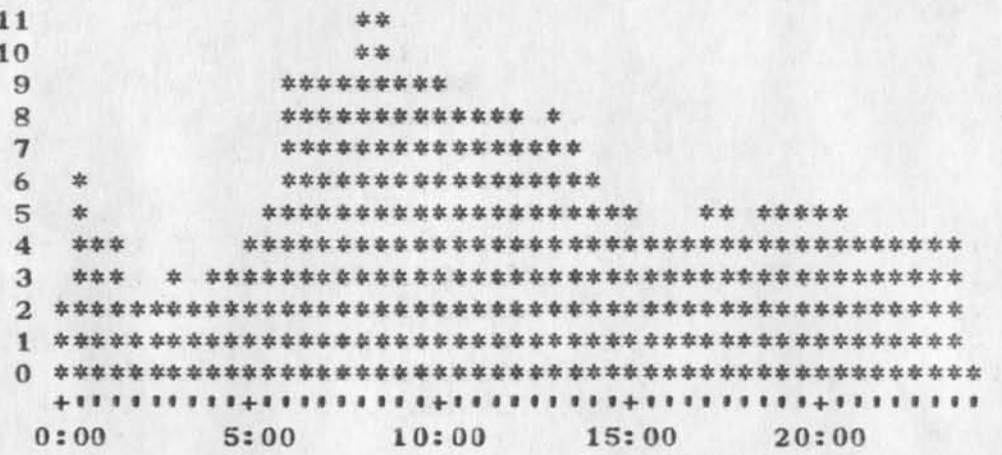

 $\overline{\mathbf{c}}$ 

 $\overline{3}$ 

 $3a$ 

 $\overline{4}$ 

Superwatch Average Graphs for Week of 9/17/73

TIME PLOT OF AVERAGE PER CENT OF SYSTEM USED IN DNLS FOR WEEK OF  $9/17/73$ 

x axis labeled in units of hr:nin, xunit = 30 minutes

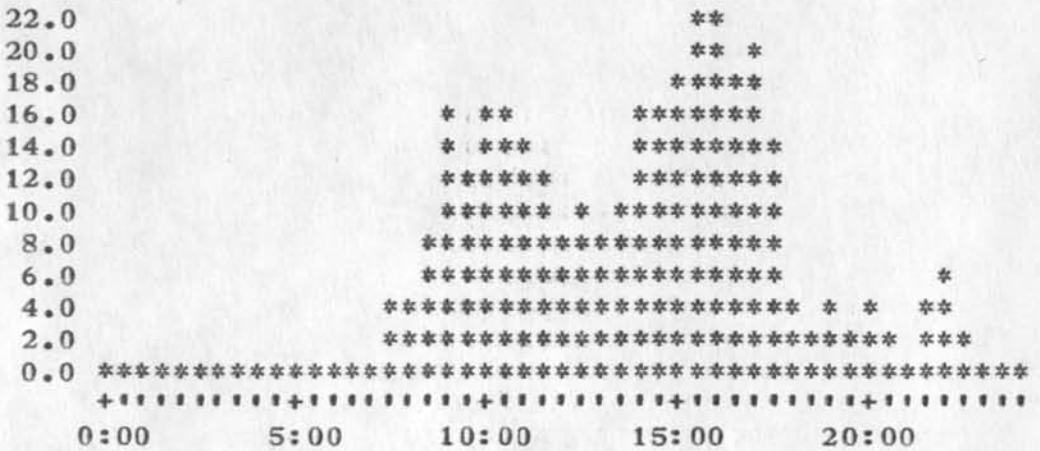

TIME PLOT OF AVERAGE NUMBER OF USERS FOR WEEK OF 9/17/73 x axis labeled in units of hr:nin, xunit = 30 minutes

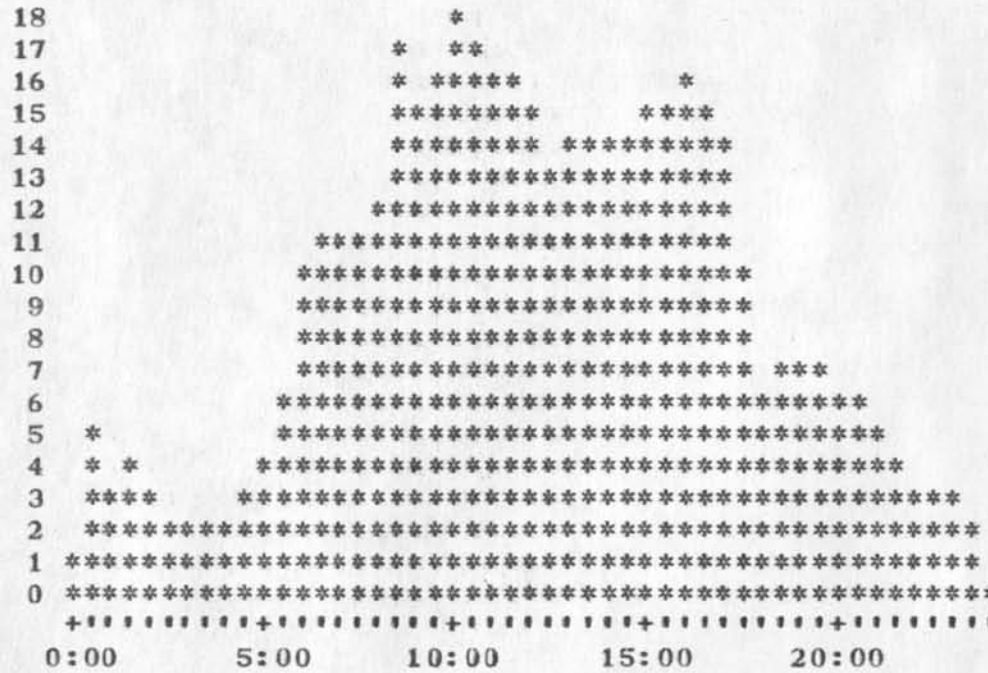

6

 $5a$ 

5

 $6a$ 

## 19389 Distribution

James C. Norton, Richard W. Watson, Douglas C. Engelbart, Paul Rech, Donald C. (Smokey) Wallace, Jeffrey C. Peters, Dirk H. Van Nouhuys, Elizabeth J. (Jake) Feinler, Charles F. Dornbush, Kirk E. Kelley, Duane L. Stone, Beauregard A. Hardeman,

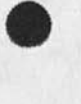

 $\cdots$ 

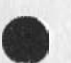

**NDM l-OCT-73 15:59 19390** 

**Answer to LlO Questions <jjournal,19377,1>** 

( *j*journal, 19377, 1a) Global strings are part of the program file, **i.e. part of the program buffer when loaded. They are not**  dynamically allocated, but are permanently reserved for the variable. Your program buffer space must be large enough to hold all the procedures and all the variables. **1** 

**Your default program buffer size is 4 pages (512 words). This is large enough for most programs. If you wish to load a larger program or wish to load more than one program at a time, you may increase your buffer size with the command:** 1a

Goto Programs Buffer NUMBER CA CA **1a1** 

**The buffer space allocation is not changed by the Goto Programs Reset command. It should not be made larger than is necessary (slows down your job). Array and string variables should not be made larger than is necessary. The maximum size of an NLS statement is 2000 characters, so I imagine you will never need to**  declare a string variable larger than that. 1b

**or 2a 1** 

**(jjournal,19377,1b) Yes, it is possible to have only one RETURN**  statement in a program. I would say that that is the usual case. You might even have a statement 2

**RETURN (IF exp THEN 1 ELSE 01** *i* **2a** 

**RETURN (FIND \$NP 4\$5D etc. ); 2b**  2b

How are you coming? Is the L10 Guide explanatory? Have you tried **writing simple programs? 3** 

I have completed the JPRINT program to give you local access copy of **journal items with the sub—coliection field of RADC. it exists as**   $\langle$  STONE>JPRINT. Please make yourself a copy and we will discuss it **until you fully understand it. Perhaps you'll have some suggestions**  for it which you can program in. As it looks now, I will be on Tues **and Thurs mornings and UWF after about 2:30 our time. Keep in touch,**  and keep at it.

**I** 

**19390 Distribution**  Joe P. Cavano,

 $\mathcal{A} \rightarrow \mathcal{A}$ 

 $\mathbf{1}$ 

**Long Overdue Party** 

 $\mathbf{V} \rightarrow \mathbf{V}$ 

**There is going to be a party at ay house on Saturday 6—oct-73 starting at 8:00 - until? thare will <sup>b</sup> e beer and munchies.Any other**  required stimulants should be brought by the consumers.

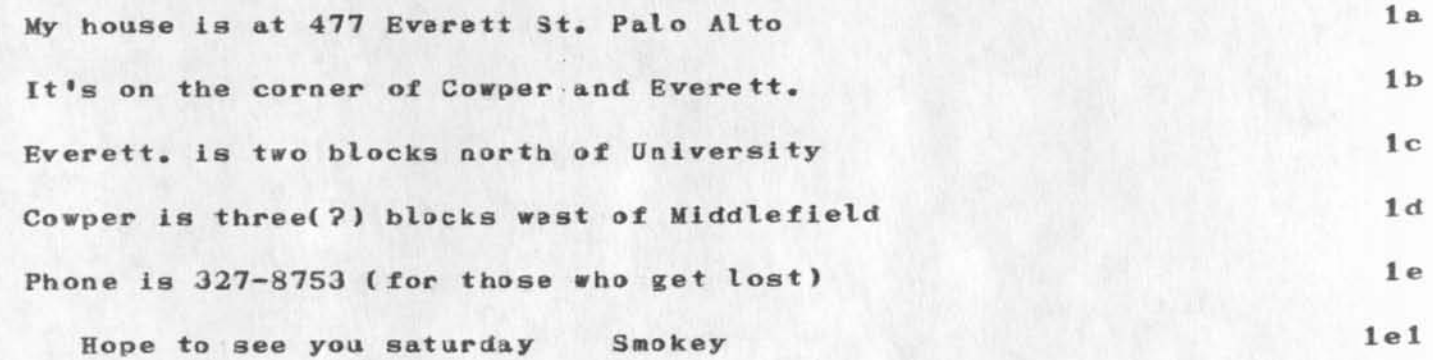

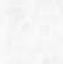

## **19391 Distribution**

Service of

## **Richard W. Watson, Don I. Andrews,**

**Meredith(Reddy) E. Dively, Jeanne M. Leavitt, Rodney A. Bondurant,** Jeanne M. Beck, Mark Alexander Beach, Judy D. Cooke, Marcia Lynn Keeney, Carol B. Guilbault, Susan R. Lee, Elizabeth K. Michael, Charles F. Dornbush, Elizabeth J. (Jake) Feinler, Kirk E. Kelley, N. Dean Meyer, James E. (Jim) White, Diane S. Kaye, Paul Rech, Michael **D. Kudlick, Ferg R. Ferguson, Douglas C. Engelbart, Beauregard A.** Hardeman, Martin E. Hardy, J. D. Hopper, Charles H. Irby, Mil E. **Jernigan**, Harvey G. Lehtman, Jeanne B. North, James C. Norton, **Jeffrey C. Peters, Jake Ratliff, Edwin K. Van De Riet, Dirk H. Van Nouhuys\* Kenneth E. (Ken) Victor\* Donald C. (Smokey) Wallace** 

 $\mathbf{1}$ 

ADO and ARH added to IIG. -- Charles.

 $\omega$  ,  $\omega$  ,  $\omega$ 

**19392 Distribution**  A. D. (Buz) Owen, Alan R. Hill,

 $\sim$   $\sim$